# Prototype reimplementation of  $\mathbb{MT}_{\widetilde{E}} X2_\mathcal{E}$ 's block environments using templates

LATEX Project<sup>∗</sup>

v0.8a 2023/03/08

#### **Abstract**

# **Contents**

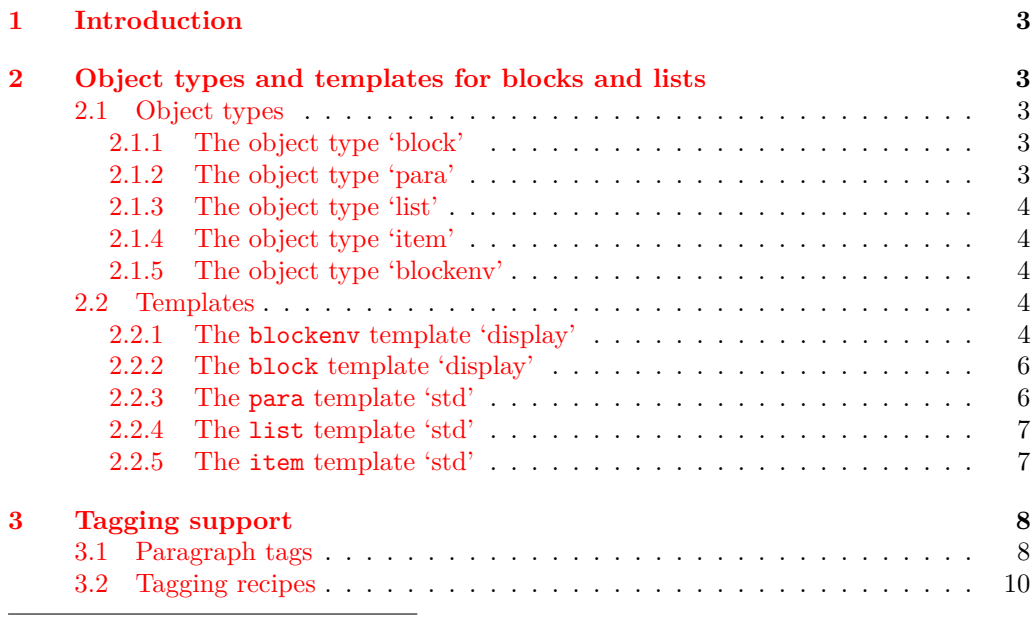

<sup>∗</sup>Initial reimplementation of lists done by Bruno Le Floch, generalized second version with tagging support by Frank Mittelbach.

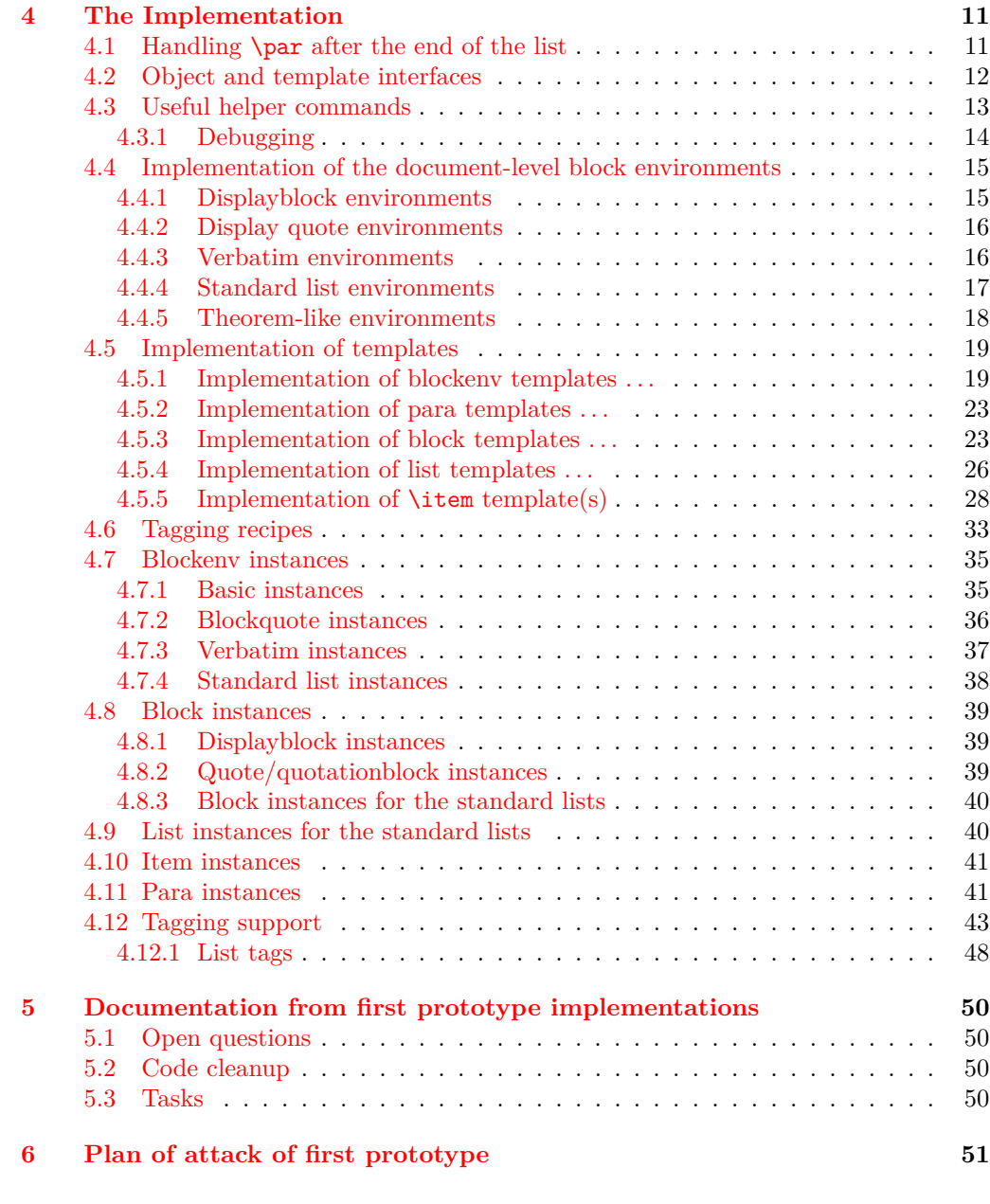

#### **[Index](#page-52-0) 53**

## <span id="page-2-0"></span>**1 Introduction**

The list implementation in  $\text{LATEX } 2\varepsilon$  serves a dual purpose: it implements real lists such as itemize or enumerate, but it is also used as the basis for vertical blocks, i.e., to specify the vertical spacing and paragraph handling after such block, e.g., in environments like center, quote, verbatim, or in the theorem environments. They are all implemented as "trivial" lists with a single (hidden) item.

While this was convenient to get a consistent layout using a single implementation it is not adequate if it comes to interpreting the structure of a document, because environments based on trivlist should not advertise themselves as being a "list" — after all, from a semantic point of view they aren't lists.

The approach taking here is therefore to offer separate object types: block (horizontally or vertically oriented data that needs some handling at the start and the end), para (that deals with different paragraph layouts), list (that handles list related parameters, and item (for item layouts and handling), to address the independent aspects and also offer the object type blockenv that ties them together as necessary.

For example, a quote environment would make use of a (display) *block* and some para handling while an standard enumerate would make use of a display block, a list, and an *item* and *para* instance. An inline list (like enumerate  $*$  from the enumitem package) would be using the same *list* instance but a different (horizontally oriented) *block*.

## <span id="page-2-1"></span>**2 Object types and templates for blocks and lists**

#### <span id="page-2-2"></span>**2.1 Object types**

#### <span id="page-2-3"></span>**2.1.1 The object type 'block'**

Arg: 1 key/value list to alter the default block parameters

#### **Semantics:**

Handle the layout aspects of a block of data. In case of a "display" block (i.e., vertically oriented) the spacing and page breaking as well as the handling if the block starts a paragraph or ends one, that is, if text is immediately following the block without being separated by an empty line, then this text is considered to be in the same paragraph as the block.

In case of a horizontally oriented block it covers any special handling at the start and end of the block, e.g, extra spacing, prohibitying or encuraging line breaks, and so forth.

#### <span id="page-2-4"></span>**2.1.2 The object type 'para'**

**Arg: 1** key/value list to alter the default item parameters

#### **Semantics:**

Sets up paragraph-specific parameters for H&J, e.g., to implement justification variations, the behavior of  $\setminus \$ etc. The instances are used in higher-level templates, e.g., in a block.

#### <span id="page-3-0"></span>**2.1.3 The object type 'list'**

**Arg: 1** key/value list to alter the default item parameters

#### **Semantics:**

Handle the aspects related to list design, e.g., the use and formatting of counters, etc. Note that this does not cover block-related aspects, i.e., a list instance could be used both for a display list or for an inline line.

#### <span id="page-3-1"></span>**2.1.4 The object type 'item'**

Arg: 1 key/value list to alter the default item parameters

#### **Semantics:**

A sub-type used as part of list to easily cover alternative layout for list items.

#### <span id="page-3-2"></span>**2.1.5 The object type 'blockenv'**

Arg: 1 key/value list to alter the default item parameters

#### **Semantics:**

This object type is used to implement document-level environments. It defines a block instance to handle the layout at the "edge" of the environment data, possibly some paragraph setup through a para instance, potentially an "inner" instance for more complicated environments (such as lists), and possibly some additional setup code for certain environments.

It also defines how the blockenv behaves with respect to nesting, e.g., does it change when nested and if so how many levels of nesting are supported, etc.

Finally, the object type defines how it appears in a tagged PDF document, what tag names are used, how they are rolemapped and whether it adds additional attributes, etc.

#### <span id="page-3-3"></span>**2.2 Templates**

#### <span id="page-3-4"></span>**2.2.1 The blockenv template 'display'**

#### **Attributes:**

**env-name (***tokenlist***)** Name of the environment used only in tracing

- **tag-name (***tokenlist***)** Name of the tag in the PDF. If not explicitly given the name is defined by the tagging-recipe
- **tag-class (***tokenlist***)** An explicit tag class attribute
- **tagging-recipe (***tokenlist***)** Defines the way tagging is done. Currently the values basic, standard, and list are supported Default: standard
- <span id="page-4-0"></span>**level-increase (***boolean***)** Does this blockenv increase the block level if it is nested in an outer block? Default: true
- **setup-code (***tokenlist***)** Initial setup code. This is executed after legacy defaults (from \@listi, \@listii, etc.) are used but before the block instance is called
- **block-instance (***tokenlist***)** Part of the name of the block instance that is called. The full name has a  $-\langle level \rangle$  appended Default: displayblock

**para-instance (***tokenlist***)**

**inner-level-counter (***tokenlist***)** Name of an existing (!) counter that is incremented and used to determine final name of the inner-instance or empty if always the same inner instance should be used

**max-inner-levels (***tokenlist***)** Maximum number of nested environments of this kind. Only relevant if there is a inner-level-counter specified Default: 4

**inner-instance-type (***tokenlist***)** Opject type of the inner instance Default: list

**inner-instance (***tokenlist***)** Name of the inner instance (if any).

**para-flattened (***boolean***)** *describe* Default: false

**final-code** (*tokenlist*) Final setup code Default: \ignorespaces

**Semantics & Comments:** This blockenv template supports the legacy list setting that are found in many document classes in the macros \@listi, \@listii, up to \@listvi. It also uses the counter \@listdepth to track nesting of block, again mainly to support legacy setups (internally it gives it a more appropriate name but it remains accessible through the LATEX 2*ε* name).

It first checks that nothing is too deeply nested. If the level should increase then the increments the \@listdepth counter and calls the corresponding \@list... macro to update the legacy defaults. If level-increase is set to false this is bypassed.

It then sets up the tagging via the tagging-recipe setting and executes any code in setup-code.

Afterwards it calls the appropriate block instance based on block-instance and current level, e.g., displayblock-1. Then it sets up paragraph parameters if a para-instance was specified (otherwise they stay as they are).

If a inner-instance was specified this is called next, or more precisely: if no inner-level-counter was specified the instance inner-instance is called.

Otherwise, the inner-level-counter is incremented and the instance with the name inner-instance-inner-level-counter is called.

Finally, the final-code is executed (by default \ignorespaces).

The maximum number of *blockenvs* that can be nested into each other is is restricted by the LATEX counter maxblocklevels with a default value of 6. If this value is increased then it is necessary to provide additional instances, e.g., displayblock-7, etc. Decreasing is, of course, always possible, then some of the instances defined are not used and instead the user gets an error that there is too much nesting going on.

If the key level-increase is set to false then such an environment doesn't alter the nesting level and therefore you can nest those environments as often as you like (a typical example would be flushleft anywhere in the nesting hierarchy, that would have no effect on hitting the boundary).

#### <span id="page-5-2"></span><span id="page-5-0"></span>**2.2.2 The block template 'display'**

**Attributes:**

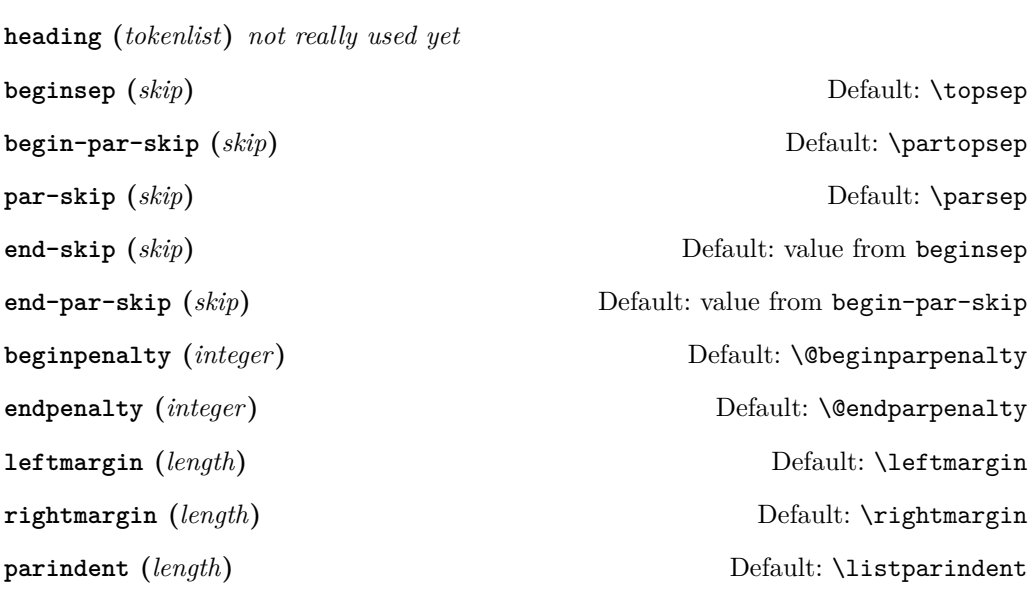

**Semantics & Comments:** The idea of a heading key needs some further thoughts. Maybe instead the object type should accept a second argument and receive input for such a headding from the document level instead.

The names of the keys need further thoughts and some decision. Right now it is a mixture of those with hyphens and those that match legacy register names (the way enumitem did its keys).

Also parindent conflicts with indent-width!

#### <span id="page-5-1"></span>**2.2.3 The para template 'std'**

**Attributes:**

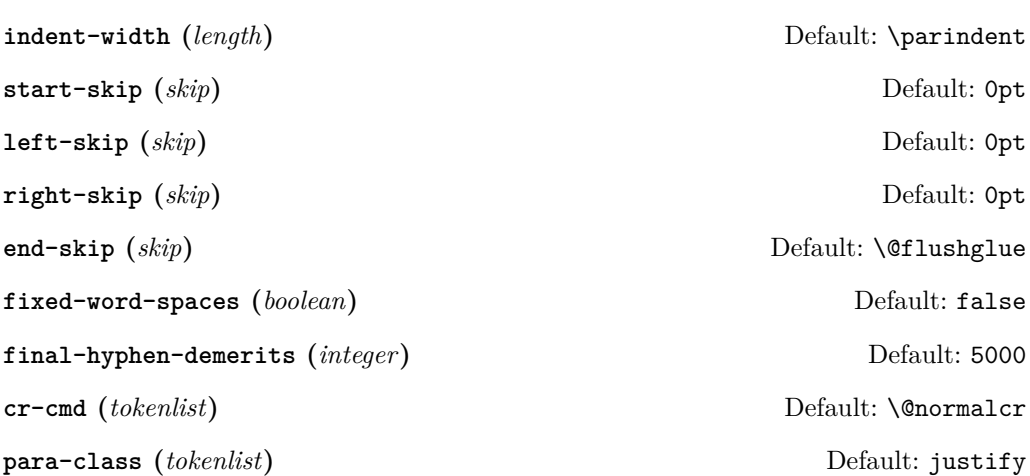

#### <span id="page-6-2"></span><span id="page-6-0"></span>**2.2.4 The list template 'std'**

#### **Attributes:**

- **counter (***tokenlist***)** Counter name to be used in a numbered list or empty, if the list is unnumbered
- **item-label (***tokenlist***)** Label "string" for a fixed label or as generated from the current counter value

**start (***integer***)** Start value for the counter if the list is numbered, otherwise irrelevant Default: 1

**resume (***boolean***)** Should a numbered list be resumed from the last instance? Default: false

**item-instance (***instance***)** Instance of type item to be used to format the label string Default: basic

May need to be on a dif- **item-skip (***skip***)** The space in front of an item in the list. Default: \itemsep **item-indent (***length***)** Horizontal displacement of the item. Default: 0pt

> **item-penalty (***integer***)** Penalty for breaking before an item (except the first) Default: \@itempenalty

> **label-width (***length***)** Width reserved for the formatted item labelDefault: \labelwidth

**label-sep (***length***)** Horizontal separation between label and following text Default: \labelsep

**legacy-support (***boolean***)** Is formatting the label via \makelabel supported? Default: false

#### <span id="page-6-1"></span>**2.2.5 The item template 'std'**

#### **Attributes:**

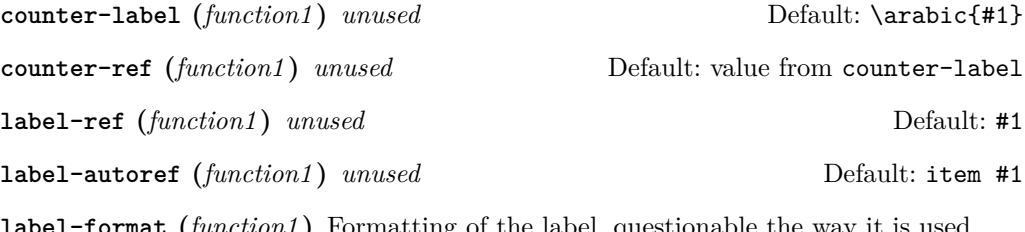

**label-format (***function1* **)** Formatting of the label, questionable the way it is used Default: #1

ferent template level

<span id="page-7-2"></span>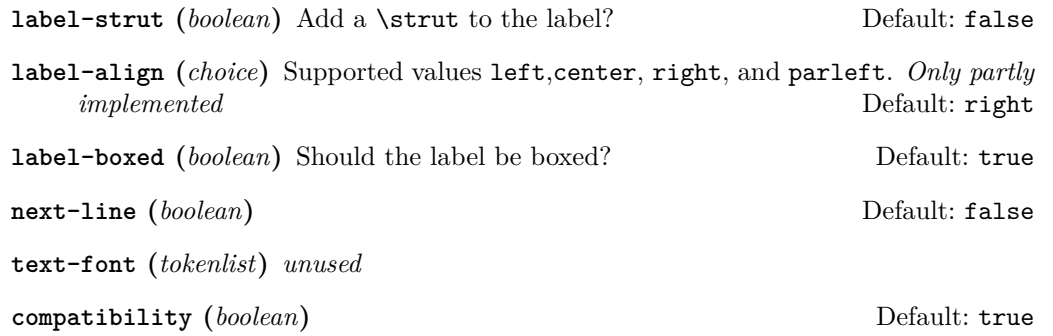

**Semantics & Comments:** This template is only rudimentary implemented at the moment. It probably needs other keys and the existing ones need a proper implementation.

# <span id="page-7-0"></span>**3 Tagging support**

#### <span id="page-7-1"></span>**3.1 Paragraph tags**

Paragraphs in LATEX can be nested, e.g., you can have a paragraph containing a display quote, which in turn consists of more than one (sub)paragraph, followed by some more text which all belongs to the same outer paragraph.

In the PDF model and in the HTML model that is not supported — a limitation that conflicts with real live, given that such constructs are quite normal in spoken and written language.

The approach we take to resolve this is to model such "big" paragraphs with a structure named <text-unit> and use <text> (rollmapped to <P>) only for (portions of) the actual paragraph text in a way that the <text>s are not nested. As a result we have for a simple paragraph the structures

```
<text-unit>
  \text{Atext}The paragraph text ...
  </text>
</text-unit>
```
The  $\text{text-unit}$  structure is rollmapped to  $\text{start}$  or possibly to  $\text{Div}$  so we get a valid PDF, but processors who care can identify the complete paragraphs by looking for <text-unit> tags.

In the case of an element, such as a display quote or a display list inside the paragraph, we then have

#### <text-unit>  $\left\langle \text{t-} \right\rangle$ The paragraph text before the display element ... </text> <display element structure> Content of the display structure possiblly involving inner <text-unit> tags </display element structure> <text>

```
. . . continuing the outer paragraph text
  \langletext>
</text-unit>
```
In other words such a display block is always embedded in a <text-unit> structure, possibly preceded by a <text>...</text> block and possibly followed by one, though both such blocks are optional.

Thus an itemize environment that has some introductory text but no text immediately following the list would be tagged as follows:

```
<text-unit>
  <text>
    The intro text for the itemize environment ...
  \langle/text>
  <itemize>
    < I.I<Lbl> label </Lbl>
       <LBody>
         The text of the first item involving \texttt{text-unit>} as necessary ...
       </LBody>
    \langle/LI>
    <LI>The second item ...
    \langle/LI>
    ... further items ...
  </itemize>
</text-unit>
```
The <itemize> is rollmapped to <L>.

For some display blocks, such as centered text, we use a simpler strategy. Such blocks still ensure that they are inside a **<text-unit>** structure but their body uses simple <text> blocks and not <text-unit><text> inside, e.g., the input

```
This is a paragraph with some
\begin{center}
   centered lines
   with a paragraph break between them
\end{center}
followed by some more text.
will be tagged as follows:
```

```
<text-unit>
  <text>
   This is a paragraph with some
  </text>
  <text /O /Layout /TextAlign/Center>
   centered lines
  </text>
  <text /O /Layout /TextAlign/Center>
    with a paragraph break between them
```

```
\langle/text>
  \text{Atext}followed by some more text.
</text-unit>
```
### <span id="page-9-0"></span>**3.2 Tagging recipes**

There are a number of different tagging recipes that implement different tagging approaches. They are selected through the tagging-recipe of the blockenv template. Currently the following values are implemented:

**basic** This recipe does the following:

- Ensure that the blockenv is inside a **<text-unit>** structure, if necessary, start one.
- If inside a <text-unit><text>, then close the </text> but leave the <text-unit> open.
- Text inside the body of the environment starts with <text-unit><text> if para-flattened is set to false, otherwise just with <text>.
- At the end of the environment close  $\langle \text{text} \rangle$  and possibly an inner  $\langle \text{text-unit} \rangle$ if open.
- Then look if the environment is followed by an empty line  $(\text{par})$ . If so, close the outer </text-unit> and start any following text with <text-unit><text>. Otherwise, don't and following text restarts with a just a <text> (and no paragraph indentation)
- standard This recipe is like the basic one as far as handling <text-unit> and <text> is concerned. In addition
	- it starts an inner tagging structure (i.e., which is therefore a child of the outer <text-unit>).
	- By default this structure is a <Figure> unless overwritten by the key tag-name. If that key is used, a suitable rollmap needs to be provided for the name given.
	- At the end of the environment that inner structure is closed again so that we are back on the <text-unit> level from the outside.
	- Then the lookahead for an empty line is done as described previously.

**list** This recipe is like the standard one except that

- the inner structure is a list  $(\langle L \rangle)$ .
- Furthermore everything is set up so that we have list items  $(\langle \text{LI}\rangle)$  with suitable substructures (<Lb1> for the item labels and <LBody> for the item bodies).
- If the key tag-name is specified, this is used as the tag name for the whole list instead of <L>. Of course, it should then have a suitable rollmap.
- If the key tag-class is specified then this is used as the class attribute. Again, this requires a suitable setup on the outside.
- At the end of the environment the  $\langle L\text{Body}\rangle$ ,  $\langle L\text{IJ}\rangle$ , and  $\langle L\rangle$  (or the tag name used) are closed.
- Then the lookahead for an empty line is done as described previously.

# <span id="page-10-7"></span><span id="page-10-0"></span>**4 The Implementation**

```
1 ⟨∗package⟩
  2 ⟨@@=block⟩
  3 \ProvidesPackage {latex-lab-testphase-block-tagging}
                      [\ltblocksdate\space \ltblocksversion\space
                                 blockenv implementation]
    We make use of templates:
  6 \RequirePackage{xtemplate}
Generell kernel changes, also loaded by the sec and toc code.
  7 \RequirePackage{latex-lab-kernel-changes}
```
 $\overline{\text{UFi: this variable(s) must}}$  8 \ExplSyntaxOn

```
be declared: 9 \tl_new:N \l__block_item_align_tl
                        10 \tl_new:N\l__block_legacy_env_params_tl
```
#### <span id="page-10-17"></span><span id="page-10-11"></span><span id="page-10-3"></span><span id="page-10-2"></span><span id="page-10-1"></span>**4.1 Handling** \par **after the end of the list**

An empty line (or a \par) after a list has semantic meaning as it defines whether then following text is logically within the same paragraph as the list (no empty line) or whether it starts a new paragraph and the paragraph containing the list ends at the end of the list (empty line after the list). This is handled by  $L^2T_FX$  using a legacy flag called **@endpe** and set of commands inside the generic \end (calling \@doendpe) and as part of the list environments identifying themselves as "paragraph ending environments" (by setting this flag).

For the reimplementation of the list environments including support of tagging we need to augment that mechanism slightly and add some kernel hook(s) to add the tagging code if needed.

\@doendpe The original  $\angle^2$ F<sub>F</sub>X 2<sub>*ε*</sub> command is augmented to allow for tagging.

- <span id="page-10-18"></span><span id="page-10-5"></span><sup>11</sup> \def\@doendpe{\@endpetrue
- <span id="page-10-6"></span>12 \def\par

```
13 {
```

```
14 \@restorepar
```

```
15 \clubpenalty\@clubpenalty
```
At this point we add the tagging code that closes an open <text-unit>, <text> tag combination, if necessary:

```
16 \__kernel_displayblock_doendpe:
```
The standard \par command (\par\_end:) acts on @endpe and attempts to close a still open text-unit and this would be wrong if it was already closed above. So we have to reset the switch to false first.

```
17 \@endpefalse
18 \everypar{}
19 \par
20 }
21 \everypar{{\setbox\z@\lastbox}
22 \qquad \qquad \text{everypar}23 \@endpefalse
24 }
25 }
```
By default we don't do any tagging:

<span id="page-11-5"></span> $26 \text{Cs_new_eq}: NN \_kernel\_displayblock\_doendpe: \prg_do_nothing:$ 

verify that this claim is  $\blacksquare$  The flag itself should be set globally not locally.

```
actually correct! 27 \def\@endpetrue {\global\let\if@endpe\iftrue}
                          28 \def\@endpefalse{\global\let\if@endpe\iffalse}
```
<span id="page-11-14"></span><span id="page-11-13"></span>(*End definition for* \@doendpe*. This function is documented on page* **??***.*)

### <span id="page-11-15"></span><span id="page-11-11"></span><span id="page-11-10"></span><span id="page-11-9"></span><span id="page-11-8"></span><span id="page-11-7"></span><span id="page-11-6"></span><span id="page-11-0"></span>**4.2 Object and template interfaces**

```
blockenv (objecttype)
All object types expect a single key–value argument used to tweak template parameters
        block (objecttype)
specific to a given use in the document. This section is devoted to template interfaces,
         para (objecttype)
and the template code is covered later.
        list (objecttype)
        item (objecttype)
                         29 \DeclareObjectType{blockenv}{1}
                         30 \DeclareObjectType{block}{1}
                          31 \DeclareObjectType{para}{1}
                          32 \DeclareObjectType{list}{1}
                          33 \DeclareObjectType{item}{1}
blockenv display (templ.)
                          34 \DeclareTemplateInterface{blockenv}{display}{1}
                          35 {
                          36 env-name : tokenlist ,
                          37 tag-name : tokenlist ,
                          38 tag-class : tokenlist ,
                          39 tagging-recipe : tokenlist = standard,
                          40 level-increase : boolean = true ,
                          41 setup-code : tokenlist ,
                          42 block-instance : tokenlist = displayblock ,
                          43 para-instance : tokenlist ,
                          44 inner-level-counter : tokenlist,
                          45 max-inner-levels : tokenlist = 4,
                          46 inner-instance-type : tokenlist = list ,
                          47 inner-instance : tokenlist ,
                          48 para-flattened : boolean = false ,
                          49 final-code : tokenlist = \ignorespaces ,
                          50 }
   block display (templ.)
                          51 \DeclareTemplateInterface{block}{display}{1}
                          52 {
                          53 heading : tokenlist = ,
                          54 beginsep : skip = \topsep ,
                          55 begin-par-skip : skip = \partopsep,
                          56 par-skip : skip = \parsep ,
                          57 end-skip : skip = \KeyValue{beginsep} , \% conflict with name below
                          58 end-par-skip : skip = \KeyValue{begin-par-skip} ,
                          59 beginpenalty : integer = \UseName{@beginparpenalty} ,
                          60 endpenalty : integer = \UseName{@endparpenalty} ,
                          61 leftmargin : length = \leftmargin ,
                          62 rightmargin : length = \rightarrow \rightarrow parindent : length = \listparam63 parindent : length = \listparindent , \frac{64}{100} , \frac{7}{100} font : tokenlist \frac{7}{100} mass
                                               : tokenlist \% maybe add? (or more general for fonts and color)
```

```
65 }
```

```
para std (templ.)
                   66 \DeclareTemplateInterface{para}{std}{1}
                   67 {
                   68 indent-width : length = \partial \theta,<br>69 start-skip : skip = Opt,
                   69 start-skip
                   70 left-skip : skip = 0pt,
                   71 right-skip : skip = 0pt ,
                   72 end-skip : skip = \@flushglue ,<br>73 fixed-word-spaces : boolean = false ,
                   73 fixed-word-spaces
                   74 final-hyphen-demerits : integer = 5000 ,
                   75 cr-cmd : tokenlist = \@normalcr ,<br>76 para-class : tokenlist = justify ,
                                             : tokenlist = justify,
                   77 }
list std (templ.)
                   78 \DeclareTemplateInterface{list}{std}{1} % optional
                   79 {
                   80 counter : tokenlist = ,
                   81 item-label : tokenlist = ,
                   82 start : integer = 1,
                   83 resume : boolean = false,
                   84 item-instance : instance{item} = basic ,
                   85 item-skip : skip = \itemsep,
                   86 item-penalty : integer = \UseName{@itempenalty} ,<br>87 item-indent : length = 0pt , % was \itemindent
                   87 item-indent : length = 0pt ,<br>88 label-width : length = \labelw
                                       : length = \lambdalabelwidth,
                   89 label-sep : length = \labelsep ,
                   90 legacy-support : boolean = false ,
                   91 }
item std (templ.)
                   92 \DeclareTemplateInterface{item}{std}{1}
                   \overline{f}94 counter-label : function{1} = \arabic{#1},
                   95 counter-ref : function{1} = \KeyValue{counter-label} ,
                   96 label-ref : function{1} = #1,
                   97 label-autoref : function{1} = item~#1,
                   98 label-format : function{1} = #1,
                   99 label-strut : boolean = false ,
                  100 label-align : choice {left,center,right,parleft} = right,
                  101 label-boxed : boolean = true,<br>
102 next-line : boolean = false
                  102 next-line : boolean = false,
                  103 text-font : tokenlist,
                  104 compatibility : boolean = true ,
                  105 }
```
### <span id="page-12-16"></span><span id="page-12-10"></span><span id="page-12-9"></span><span id="page-12-8"></span><span id="page-12-6"></span><span id="page-12-5"></span><span id="page-12-4"></span><span id="page-12-1"></span><span id="page-12-0"></span>**4.3 Useful helper commands**

This section collects expl3 commands that will be useful.

<span id="page-13-26"></span><span id="page-13-25"></span><span id="page-13-24"></span><span id="page-13-23"></span><span id="page-13-22"></span><span id="page-13-21"></span><span id="page-13-20"></span><span id="page-13-19"></span><span id="page-13-18"></span><span id="page-13-17"></span><span id="page-13-16"></span><span id="page-13-15"></span><span id="page-13-14"></span><span id="page-13-13"></span><span id="page-13-12"></span><span id="page-13-11"></span><span id="page-13-10"></span><span id="page-13-9"></span><span id="page-13-8"></span><span id="page-13-7"></span><span id="page-13-6"></span><span id="page-13-5"></span><span id="page-13-4"></span><span id="page-13-3"></span><span id="page-13-2"></span><span id="page-13-1"></span><span id="page-13-0"></span>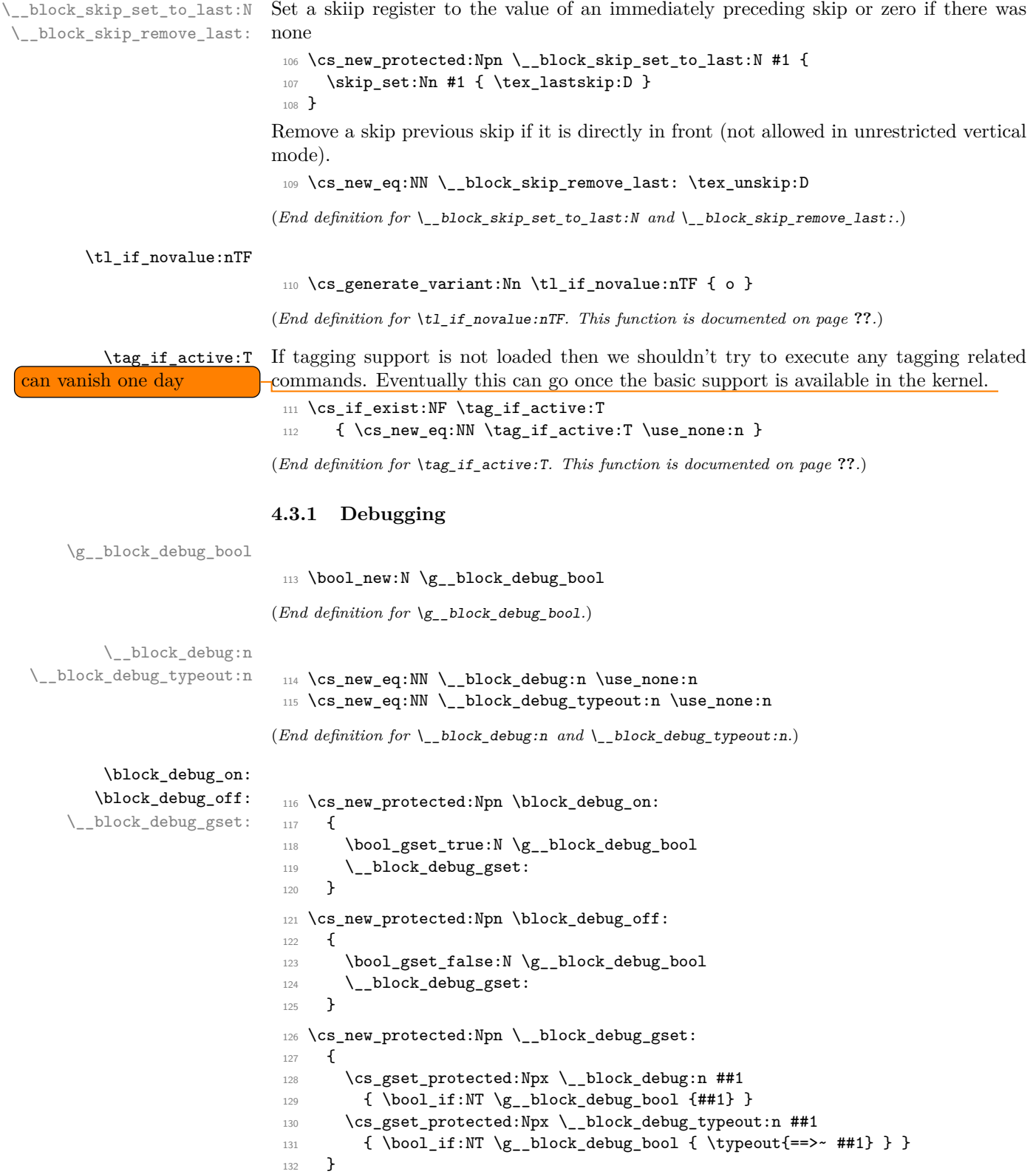

```
(End definition for \block_debug_on: , \block_debug_off: , and \__block_debug_gset:. These func-
tions are documented on page ??.)
```
\DebugBlocksOn

```
\DebugBlocksOff 133 \cs_new_protected:Npn \DebugBlocksOn { \block_debug_on: }
                  134 \cs_new_protected:Npn \DebugBlocksOff { \block_debug_off: }
                  135 \DebugBlocksOff
```
<span id="page-14-3"></span>(*End definition for* \DebugBlocksOn *and* \DebugBlocksOff*. These functions are documented on page* **??***.*)

#### <span id="page-14-0"></span>**4.4 Implementation of the document-level block environments**

Most such environments are pretty simple: they take an option argument and call a blockenv instance to do the work. At the end of environment we call \endblockenv to finish.

#### <span id="page-14-1"></span>**4.4.1 Displayblock environments**

<span id="page-14-26"></span><span id="page-14-25"></span><span id="page-14-24"></span><span id="page-14-23"></span><span id="page-14-22"></span><span id="page-14-21"></span><span id="page-14-20"></span><span id="page-14-19"></span><span id="page-14-18"></span><span id="page-14-17"></span><span id="page-14-14"></span><span id="page-14-13"></span><span id="page-14-12"></span><span id="page-14-11"></span><span id="page-14-10"></span><span id="page-14-2"></span>There are two basic block environment which are similar to  $\mathbb{F}T_{\mathsf{F}}X2_{\varepsilon}$ 's trivlist except that there aren't degenerated lists and thus have no hidden \item inside.

```
displayblock (env.)
                             136 \NewDocumentEnvironment{displayblock}{ !O{} }
                             137 { \UseInstance{blockenv}{displayblock} {#1} }
                             138 { \endblockenv }
displayblockflattened (env.)
                             139 \NewDocumentEnvironment{displayblockflattened}{ !O{} }
                             140 { \UseInstance{blockenv}{displayblockflattened} {#1} }
                             141 { \endblockenv }
               center (env.)
            flushleft (env.)
           flushright (env.)
                             142 \AddToHook{begindocument/before}{
                             143 \RenewDocumentEnvironment{center} { !O{} }
                             144 { \UseInstance{blockenv}{center}{#1} }
                             145 { \endblockenv }
                             146 \RenewDocumentEnvironment{flushright} { !0{} }
                             147 { \UseInstance{blockenv}{flushright}{#1} }
                             148 { \endblockenv }
                             149 \RenewDocumentEnvironment{flushleft} { !0{} }
                             150 { \UseInstance{blockenv}{flushleft}{#1} }
                             151 { \endblockenv }
                             152 }
```

```
4.4.2 Display quote environments
    quote (env.)
quotation (env.) 153 \AddToHook{begindocument/before}{
                154 \RenewDocumentEnvironment{quote}{ !0{} }
                155 { \UseInstance{blockenv}{quote} {#1} }
                156 { \endblockenv }
                157 \RenewDocumentEnvironment{quotation}{ !0{} }
                158 { \UseInstance{blockenv}{quotation} {#1} }
                159 { \endblockenv }
                160 }
```
#### <span id="page-15-39"></span><span id="page-15-38"></span><span id="page-15-37"></span><span id="page-15-35"></span><span id="page-15-27"></span><span id="page-15-26"></span><span id="page-15-10"></span><span id="page-15-9"></span><span id="page-15-8"></span><span id="page-15-3"></span><span id="page-15-1"></span>**4.4.3 Verbatim environments**

```
verbatim (env.)
verbatim* (env.) 161 \AddToHook{begindocument/before}{
                162 \RenewDocumentEnvironment{verbatim}{ !O{} }
                163 { \UseInstance{blockenv}{verbatim} {#1}
                164 \sqrt{Q}xverbatim
                165 }
                166 { \endblockenv }
                167 \RenewDocumentEnvironment{verbatim*}{ !O{} }
                168 { \UseInstance{blockenv}{verbatim} {#1}
                169 \@setupverbvisiblespace\frenchspacing\@vobeyspaces
                170 \@sxverbatim
                171 }
                172 { \endblockenv }
                173 }
```
#### <span id="page-15-40"></span><span id="page-15-32"></span><span id="page-15-28"></span><span id="page-15-23"></span><span id="page-15-19"></span><span id="page-15-11"></span>**Helper commands for verbatim**

#### \legacyverbatimsetup

<span id="page-15-36"></span><span id="page-15-34"></span><span id="page-15-33"></span><span id="page-15-31"></span><span id="page-15-30"></span><span id="page-15-29"></span><span id="page-15-24"></span><span id="page-15-22"></span><span id="page-15-21"></span><span id="page-15-20"></span><span id="page-15-18"></span><span id="page-15-17"></span><span id="page-15-16"></span><span id="page-15-7"></span><span id="page-15-6"></span><span id="page-15-5"></span><span id="page-15-4"></span>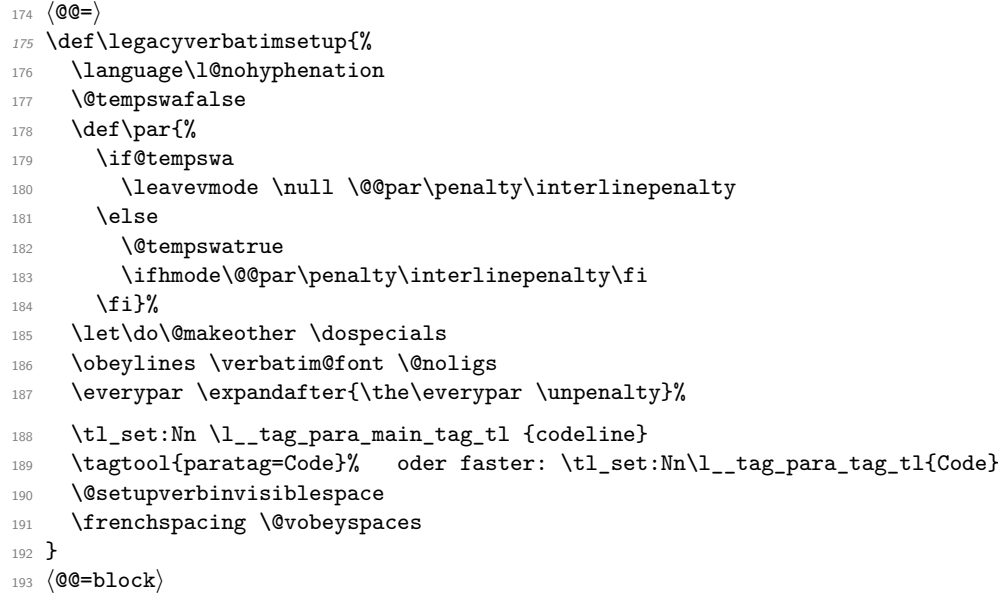

<span id="page-16-15"></span>(*End definition for* \legacyverbatimsetup*. This function is documented on page* **??***.*)

\@setupverbinvisiblespace In the pdfTEX engine we need to use \pdffakespace chars for the invisible spaces.

```
194 \newcommand\@setupverbinvisiblespace{}
195 \tag_if_active:T {
196 \bool_if:NF\g__tag_mode_lua_bool
197 \, {
198 \renewcommand\@setupverbinvisiblespace{\def\@xobeysp{\nobreakspace\pdffakespace}}
199 }
200 }
```
<span id="page-16-6"></span>(*End definition for* \@setupverbinvisiblespace*. This function is documented on page* **??***.*)

#### <span id="page-16-28"></span><span id="page-16-27"></span><span id="page-16-18"></span><span id="page-16-17"></span><span id="page-16-8"></span><span id="page-16-1"></span><span id="page-16-0"></span>**4.4.4 Standard list environments**

```
itemize (env.) For the standard lists everything is managed by the blockenv instance.
```

```
enumerate (env.)
description (env.)
                  201 \AddToHook{begindocument/before}{
                  202 \RenewDocumentEnvironment{itemize}{!O{}}
                  203 { \UseInstance{blockenv}{itemize} {#1} }
                  204 { \endblockenv }
                  205 \RenewDocumentEnvironment{enumerate}{!O{}}
                  206 { \UseInstance{blockenv}{enumerate} {#1} }
                  207 { \endblockenv }
                  208 \RenewDocumentEnvironment{description}{!O{}}
                  209 { \UseInstance{blockenv}{description} {#1} }
                  210 { \endblockenv }
                  211 }
```
<span id="page-16-29"></span><span id="page-16-19"></span><span id="page-16-14"></span><span id="page-16-9"></span>list (*env.*) The legacy 2e list environment is more complicated as we have to get the extra arguments accounted for.

```
212 \AddToHook{begindocument/before}{
213 \RenewDocumentEnvironment{list}{O{} m m }
214 \left\{ \begin{array}{c} 214 & 5 \end{array} \right\}
```
We do this by storing them away and then call the list instance. Inside this instance the setup-code key contains \legacylistsetupcode, which makes use of the stored values.

```
215 \tl set:Nn \@itemlabel {#2}216 \tl_set:Nn \l__block_legacy_env_params_tl {#3}
217 \UseInstance{blockenv}{list} {#1}
218 }
219 { \endblockenv }
220 }
```
<span id="page-16-11"></span>Again something that should probably elsewhere: the rolemapping.

```
221 \tag_if_active:T {
222 \tagpdfsetup{add-new-tag={tag=list,role=L}}
223 }
```
\l\_\_block\_env\_params\_tl Declare the variable for the parameter argument; \@itemlabel is already declared in LATEX 2*ε*.

<span id="page-16-26"></span><span id="page-16-3"></span><sup>224</sup> \tl\_new:N \l\_\_block\_env\_params\_tl

```
(End definition for \l__block_env_params_tl.)
```
\legacylistsetupcode And here is the extra code for use in the list instance setup inside the key setup-code.

<span id="page-17-15"></span><span id="page-17-4"></span><span id="page-17-2"></span><sup>225</sup> \cs\_new:Npn \legacylistsetupcode {

Reset values to defaults:

- <span id="page-17-6"></span><sup>226</sup> \dim\_zero:N \listparindent
- <span id="page-17-7"></span>227 \dim\_zero:N \rightmargin
- <span id="page-17-8"></span>228 \dim\_zero:N \itemindent

By default a list environment is not numbered:

```
229 \tl set:Nn \@listctr {}{}
```
<span id="page-17-14"></span><sup>230</sup> \legacy\_if\_set\_false:n { @nmbrlist } % needed if lists are nested

By default there is a simple definition for \makelabel. It can be overwritten in the second mandatory argument to the list environment (stored in \l\_\_block\_legacy\_ env params  $t1$ ) and is used if the instance sets the compatibility key to true.

<span id="page-17-16"></span><sup>231</sup> \let\makelabel\@mklab % TODO: customize

Now we use the argument with parameter settings to update some or all of the above defaults:

<span id="page-17-3"></span><sup>232</sup> \l\_\_block\_legacy\_env\_params\_tl

As we don't know much about this list we can only make a guess about the nature of the list and the setting of the tag name (default list rolemapped to L) and any tag attributes may have to be overwritten in the optional key/value argument. But we do have some hints to play with.

```
233 \legacy if:nTF { @nmbrlist }
234 { \tl_set:Nn \l__tag_L_attr_class_tl {enumerate} } % numbered list
235 { \tl_if_empty:NTF \@itemlabel
236 { \tl_set:Nn \l__tag_L_attr_class_tl {list} } % no label
237 { \tl_set:Nn \l__tag_L_attr_class_tl {itemize} } % unnumbered, unordered
238 }
239 }
```
<span id="page-17-21"></span>(*End definition for* \legacylistsetupcode*. This function is documented on page* **??***.*)

```
trivlist (env.)
```

```
240 \AddToHook{begindocument/before}{
241 \RenewDocumentEnvironment{trivlist}{ !O{} }
242 { \list[#1]{}
243 \qquad \qquad \text{243}244 \dim zero:N \leftmargin
245 \dim zero:N \labelwidth
246 \csc\_set_eq: NN \mathcal \lbrack \text{angle} \ \lbrack247 }
248 }
249 { \endblockenv }
250 }
```
#### <span id="page-17-11"></span><span id="page-17-0"></span>**4.4.5 Theorem-like environments**

Theorem-like environments are defined in LATEX with the help of \newtheorem declarations. Internally they use a list with a single item. For now we keep this approach and only add appropriate tagging support wihtin the internal commands.

```
\@begintheorem
\@opargbegintheorem
                       We use \triangleleft theorem-like> as the structure name and rollmap it to a list (\angle L>).
                        251 \tag_if_active:T {
                         252 \tagpdfsetup{add-new-tag={tag=theorem-like,role=L}}
                         253 }
```
<span id="page-18-29"></span><span id="page-18-28"></span><span id="page-18-27"></span><span id="page-18-25"></span>With that done, we only have to tell the trivlist what tag-name it should use.

```
254 \def\@begintheorem#1#2{\trivlist[tag-name=theorem-like]%
255 \item[\hskip \labelsep{\bfseries #1\ #2}]\itshape}
```

```
256 \def\@opargbegintheorem#1#2#3{\trivlist[tag-name=theorem-like]
257 \item[\hskip \labelsep{\bfseries #1\ #2\ (#3)}]\itshape}
```
(*End definition for* \@begintheorem *and* \@opargbegintheorem*. These functions are documented on page* **??***.*)

#### <span id="page-18-0"></span>**4.5 Implementation of templates**

#### <span id="page-18-4"></span><span id="page-18-1"></span>**4.5.1 Implementation of blockenv templates . . .**

\g\_block\_nesting\_depth\_int LATEX 2*ε* already has a counter to record the nesting depth of blocks, but we want our own name because it isn't really tied to "lists" any more. However, \@listdepth is really part of the legacy interface (for example minipage alters it to point to a different counter) so that we are stuck with using at least indirectly for now and the following line makes this look like an L3 integer variable but internally expands to \@listdepth:

```
258 \cs new:Npn \g block nesting depth int { \@listdepth } % a fake int
\frac{259}{100} for now
```
(*End definition for* \g\_block\_nesting\_depth\_int*. This function is documented on page* **??***.*)

```
blockenv display (templ.)
```

```
260 \DeclareTemplateCode{blockenv}{display}{1}
261 \text{ }262 env-name = \lceil \frac{1}{1} \rceil = \lceil \frac{1}{2} \rceil , = \lceil \frac{1}{2} \rceil , = \lceil \frac{1}{2} \rceil , = \lceil \frac{1}{2} \rceil , = \lceil \frac{1}{2} \rceil , = \lceil \frac{1}{2} \rceil , = \lceil \frac{1}{2} \rceil , = \lceil \frac{1}{2} \rceil , = \lceil \frac{1}{2} \rceil , = \lceil \frac263 tag-name = \lceil \frac{1}{1} \rceilblock_tag_name_tl ,
264 tag-class = \lceil \frac{1}{2} \rceilblock_tag_class_tl ,
265 tagging-recipe = \lceil \cdot \rceil tagging_recipe_tl,
266 level-increase = \lceil \cdot \rceil block_level_incr_bool,
267 setup-code = \lceil \frac{1}{267} \rceil = \lceil \frac{1}{267} \rceil ,
268 block-instance = \lceil \cdot \rceil block_block_instance_tl ,
269 para-instance = \lceil \frac{1}{269} \rceil para_instance_tl,
270 inner-level-counter = \l__block_inner_level_counter_tl ,
271 max-inner-levels = \l__block_max_inner_levels_tl ,
272 inner-instance-type = \lceil \frac{1}{2} \rceil block_inner_instance_type_tl,
273 inner-instance = \lceil \frac{1}{2} \rceil = \lceil \frac{1}{2} \rceil = \lceil \frac{1}{2} \rceil = \lceil \frac{1}{2} \rceil = \lceil \frac{1}{2} \rceil = \lceil \frac{1}{2} \rceil = \lceil \frac{1}{2} \rceil = \lceil \frac{1}{2} \rceil = \lceil \frac{1}{2} \rceil = \lceil \frac{1}{2} \rceil = \lceil \frac{1}{2} \rceil = 
274 para-flattened = \lceil \frac{1}{2} \rceil and \lceil \frac{1}{2} \rceil and \lceil \frac{1}{2} \rceil and \lceil \frac{1}{2} \rceil and \lceil \frac{1}{2} \rceil and \lceil \frac{1}{2} \rceil and \lceil \frac{1}{2} \rceil and \lceil \frac{1}{2} \rceil and \lceil \frac{1}{2} \rceil and \lceil \frac{1}{2} \rceil an
275 final-code = \lceil \frac{1}{1} \rceil = \lceil \frac{1}{2} \rceil = \lceil \frac{1}{2} \rceil = \lceil \frac{1}{2} \rceil = \lceil \frac{1}{2} \rceil = \lceil \frac{1}{2} \rceil = \lceil \frac{1}{2} \rceil = \lceil \frac{1}{2} \rceil = \lceil \frac{1}{2} \rceil = \lceil \frac{1}{2} \rceil = \lceil \frac{1}{2} \rceil = \lceil276 }
277 {
278 \__block_debug_typeout:n{\l__block_env_name_tl -env-start}
279 %
280 \tl_if_empty:nF {#1} { \SetTemplateKeys{blockenv}{display}{#1} }
281 %
```
<span id="page-19-0"></span>We need to know later if we haved nested blockenvs inside a flattened environment. Whenever we start a new blockenv we increment \ł\_block\_flattened\_level\_int if it is already different from zero. If it is zero we increment it if flattening is requested. Thus a value of 0 means no flattening requested so far and 1 means this is the first blockenv requesting flattening. In either case we have to make sure that the blockenv is surrounded by a text-unit tag, while for any value above 1 we have to omit the text-unit.

```
282 \int_compare:nNnTF \l__block_flattened_level_int > 0
283 {
284 \int_incr:N \l__block_flattened_level_int
285 }
286 {
287 \hspace{15pt} \text{N} \label{eq:1}288 \qquad \qquad \textbf{1}\verb|\init_incr:N \l_-block_flattice\_level\_int290 }
291 }
292 %
293 \tl_if_empty:NF \l__block_inner_level_counter_tl
294 {
295 \int_compare:nNnTF \l__block_inner_level_counter_tl >
296 \{\lceil \lambda \rceil_2 \text{block\_max\_inner\_levels\_tl} - 1 \rceil \}297 { \@toodeep }
298 { \int_incr:N \l__block_inner_level_counter_tl } % not clean "o"?
299 }
```
<span id="page-19-18"></span><span id="page-19-14"></span><span id="page-19-12"></span><span id="page-19-11"></span><span id="page-19-10"></span>Legacy defaults are only roped in if the list level changes. For display blocks that remain on the same level the current values are kept.

```
300 \bool_if:NT \l__block_level_incr_bool
301 {
302 \int_compare:nNnTF \g_block_nesting_depth_int >
303 \{ \c^{0} \} \}304 { \@toodeep }
305 \{306 \int_gincr:N \g_block_nesting_depth_int
```
<span id="page-19-19"></span><span id="page-19-2"></span>If there are no legacy defaults for that level then the next line does nothing, i.e., the current values (from the last level become the defaults for the next.

<span id="page-19-3"></span>307 \use:c { @list \int\_to\_roman:n { \g\_block\_nesting\_depth\_int } } 308 **}** <sup>309</sup> }

If we are doing tagging we load one of the available recipes for tagging, which alters various kernel hooks to add appropriate tagging structures.

<span id="page-19-16"></span>310 \tag\_if\_active:T { \use:c { \_\_block\_recipe\_ \l\_\_block\_tagging\_recipe\_tl : } } Then run the setup code if any is given in the instance.

<span id="page-19-15"></span>311 \l\_\_block\_setup\_code\_tl

Next call a block instance at the appropriate level passing it any key/value list provided in the optional argument (keys that are not recognized are ignored—currently with an error).

```
312 \ block debug typeout:n{use~ instance:~
\lceil \Delta \rceil 313 \l__block_block_instance_tl - \int_use:N \g_block_nesting_depth_int }
314 \UseInstance{block}
315 \{ \lceil \lceil \cdot \rceil \cdot \ldots \rceil \} dock_block_instance_tl - \int_use:N
```
<span id="page-20-5"></span><span id="page-20-0"></span>316 \g\_block\_nesting\_depth\_int }  $317$   $\{ \#1 \}$ 

After the block instance call the para and then inner (list) instance if either or both are specified (which may not be the case).

<span id="page-20-16"></span><sup>318</sup> \tl\_if\_empty:NF \l\_\_block\_para\_instance\_tl <sup>319</sup> { <sup>320</sup> \\_\_block\_debug\_typeout:n{use~ para~ instance:~ \l\_\_block\_para\_instance\_tl }

<span id="page-20-2"></span>For now we don't offer to alter instance parameters here so we pass an empty argument.

<span id="page-20-17"></span><sup>321</sup> \UseInstance{para}{ \l\_\_block\_para\_instance\_tl } {} <sup>322</sup> }

In the inner instance may have its own levels or none depending on which the instance name differs. Again we pass it the optional key/value list.

```
323 \tl_if_empty:NF \l__block_inner_instance_tl
324 {
325 \__block_debug_typeout:n{use~ instance:~ \l__block_inner_instance_tl
326 \tl_if_empty:NF \l__block_inner_level_counter_tl
\{ - \int \ln \lceil \log N \rceil \leq b \right\}328 \UseInstance{ \l__block_inner_instance_type_tl }
329 { \l_block_inner_instance_tl
330 \tl_if_empty:NF \l__block_inner_level_counter_tl
\{-\int_0^{\infty} 1_{\text{use}} \ l_-\ \text{block}_\text{inner} level_counter_tl \} % not clean
\% use "o"?
\overline{\phantom{a}} 333
334 \{ \text{#1} \}
```
<span id="page-20-14"></span><span id="page-20-13"></span><sup>335</sup> }

We finish off with  $\lceil \cdot \rceil$  block final code tl which defaults to  $\lceil \cdot \rceil$  dependences so that spaces between  $\begin{bmatrix} \begin{array}{c} \Delta & \Delta \end{array} \end{bmatrix}$  and the start of the text are ignored.

<span id="page-20-7"></span><span id="page-20-6"></span><sup>336</sup> \l\_\_block\_final\_code\_tl <sup>337</sup> }

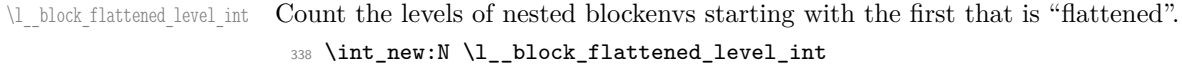

```
(End definition for \l__block_flattened_level_int.)
```
\c@maxblocklevels A counter to increase or decrease the number of supported level. If increased, one needs to suply additional level instances.

```
339 \newcounter{maxblocklevels}
```
<span id="page-20-22"></span><sup>340</sup> \setcounter{maxblocklevels}{6}

<span id="page-20-19"></span>(*End definition for* \c@maxblocklevels*. This function is documented on page* **??***.*)

```
\endblockenv The code executed when a blockenv ends is 99% the same for all blockenvs (at least up
                          to now). Small differences exist, though. They are accounted for first in the conditionals.
                               We make this a public command so that new block environments can be set up
name is bad without the need to resort to L3 layer programming.
```

```
341 \cs new:Npn \endblockenv {
```

```
342 \__block_debug_typeout:n{blockenv~ common~ ending \on@line}
```
If this block was incrementing the level we have to decrement it now again:

- <span id="page-20-15"></span>343 \bool if:NT \l block level incr bool
- <span id="page-20-1"></span><sup>344</sup> { \int\_gdecr:N \g\_block\_nesting\_depth\_int }

<span id="page-21-5"></span>If this block was a list and there are still \item labels to be placed we move to horizontal mode to get them typeset.

```
345 \legacy_if:nT { @inlabel }
346 \uparrow347 \mode_leave_vertical:
348 \legacy_if_gset_false:n { @inlabel }
349 }
```
<span id="page-21-13"></span>In a pure "displayblock" scenario @newlist will be always false and the code bypassed, but we may have an outer list followed immediately by a displayblock (with the \item missing)

```
350 \legacy_if:nT { @newlist }
351 {
352 \@noitemerr
353 \legacy_if_gset_false:n { @newlist }
354 }
355 \mode_if_horizontal:TF
356 {\__block_skip_remove_last: \__block_skip_remove_last: \par }
357 { \@inmatherr{\end{\@currenvir}} }
```
<span id="page-21-17"></span><span id="page-21-7"></span><span id="page-21-3"></span>Once we are back in vertical mode we can add the appropriate closing tagging structure(s), if we are doing tagging.

```
358 \__kernel_displayblock_end:
```
<span id="page-21-12"></span><span id="page-21-11"></span><span id="page-21-6"></span><span id="page-21-4"></span><span id="page-21-2"></span>What to do in terms of vertical spacing in different situations is still somewhat open to debate, right now this is more or less implementing what  $LATEX 2<sub>\epsilon</sub>$  list environment have been doing.

```
\text{here?} 359 % \__block_debug_typeout:n{@noparlist =
                        360 % \legacy_if:nTF { Cnoparlist }{true}{false}}
                        361 \legacy_if:nF { @noparlist }
                        362 \frac{1}{10}363 \__block_skip_set_to_last:N \l_tmpa_skip
                        364 \dim_compare:nNnT \l_tmpa_skip > \c_zero_dim
                        365 \qquad \qquad366 \skip vertical:n { - \l tmpa skip }
                        367 \skip_vertical:n { \l_tmpa_skip + \parskip - \@outerparskip }
                        368 }
                        369 \addpenalty \@endparpenalty
                        370 \addvspace \l__block_topsepadd_skip
```
 $\Delta E$ <sub>TEX</sub> 2<sub>*ε*</sub> triggered the paragraph handling after a list at this point here, i.e., only if the list didn't start a paragraph. One can make a case for that, but it can be somewhat surprising to the user and there is a good argument that even such a list could be followed decide which logic we expanatory text that is part of the same paragraph and doesn't start a new one.

```
371 % \legacy_if_gset_true:n { @endpe }
372 }
```
So this is for now always done. Probably  $\lceil \cdot \rceil$  block\_topsepadd\_skip above should be added only if the paragraph ends here and not if it continues, so this need some further decide cleanup.

```
373 \legacy_if_gset_true:n { @endpe }
374 }
```

```
(End definition for \endblockenv. This function is documented on page ??.)
```
want to use! If the old logic is used we need to close the text-unit ourselves in the true branch

some redesign/extensions

\\_\_kernel\_displayblock\_end: The kernel hook for tagging at the end of the block.

```
375 \cs_new:Npn \__kernel_displayblock_end: {
\verb|376 \quad \verb|\_block_debug_typeout:n{\detokenize} \verb|1_kernal_displayblock_and:}\verb|336377 }
```
(*End definition for* \\_\_kernel\_displayblock\_end:*.*)

#### <span id="page-22-0"></span>**4.5.2 Implementation of para templates . . .**

```
para std (templ.)
```

```
378 \DeclareTemplateCode{para}{std}{1}
379 {
380 indent-width = \parindent,
381 start-skip = \lceil \frac{1}{2} \rceil = \lceil \frac{1}{2} \rceil start_skip , % name??
382 left-skip = \leftskip
383 right-skip = \rightskip
384 end-skip = \parfillskip,
385 fixed-word-spaces = \lceil \cdot \rceil and fixed_word_spaces_bool , % name??
386 final-hyphen-demerits = \finalhyphendemerits ,
387 cr-cmd = \\ ,
388 \quad \text{para-class} \quad = \lq \texttt{lag\_para\_attr\_class\_tl} \enspace ,389 }
390 {
391 \tl_if_empty:nF {#1} { \SetTemplateKeys{para}{std}{#1} }
392 \skip_set:Nn \@rightskip \rightskip
393 }
```
#### <span id="page-22-33"></span><span id="page-22-31"></span><span id="page-22-30"></span><span id="page-22-28"></span><span id="page-22-27"></span><span id="page-22-24"></span><span id="page-22-23"></span><span id="page-22-12"></span><span id="page-22-9"></span><span id="page-22-6"></span><span id="page-22-4"></span><span id="page-22-2"></span><span id="page-22-1"></span>**4.5.3 Implementation of block templates . . .**

```
block display (templ.)
                           394 \DeclareTemplateCode{block}{display}{1}
                           395 {
                           396 heading = \lceil \frac{1}{2} \rceil heading tl,
                           397 beginsep = \topsep,
                           398 begin-par-skip = \partopsep ,
                           399 par-skip = \parsep,
                           400 end-skip = \l__block_botsep_skip ,
                           401 end-par-skip = \lceil \frac{1}{2} \rceil block_parbotsep_skip,
                           402 beginpenalty = \@beginparpenalty,
                           403 endpenalty = \text{Qendparpenalty},
                           404 rightmargin = \rightmargin,
                           405 leftmargin = \leftmargin,
                           406 parindent = \listparindent,
                           407 }
                           408 {
generalize heading usage \left\{\text{+1}\right\} { \SetTemplateKeys{block}{display}{#1} }
(or drop?)
                           410 \tl_if_blank:oF \l__block_heading_tl
                           411 { \mode_leave_vertical: \textbf{\l__block_heading_tl} } % TODO customize
```
<span id="page-22-32"></span><span id="page-22-29"></span><span id="page-22-25"></span><span id="page-22-17"></span><span id="page-22-15"></span><span id="page-22-8"></span><span id="page-22-7"></span>The code largely follows the logic of  $\mathbb{A}T\rightarrow Z_{\varepsilon}$ 's trivlist implementation as far as it applicable for the "display block" but coded using the L3 programming layer. However, we keep all the legacy variables (e.g., @noskipsec) if there is some chance that they are set in classes or packages.

```
412 \legacy_if:nT { @noskipsec } { \mode_leave_vertical: }
413 \skip_set:Nn \l__block_topsepadd_skip { \topsep }
414 \mode_if_vertical:TF
415 {
416 \skip_add:Nn \l__block_topsepadd_skip { \partopsep }
```
<span id="page-23-4"></span>At this point it is safe to add tagging structure(s) so we have a kernel-owned hook here for tagging. This is used to possibly start a paragraph structure (to surround the block, for example, in case of lists) and possibly do some other preparation for tagging the block.

```
417 \__kernel_displayblock_beginpar_vmode:
418 }
419 {
```
If we are in horizontal mode then the displayblock has to return to vertical mode now (after removing any immediately preceding skip or kern. But before we actually issue the\par we execute a kernel hook in which we can add tagging code. This hook is "weird" because by default it does nothing, but if tagging is wanted it takes an argument and grabs the following \par in order to put tagging code before and after the \par.

```
420 \__block_skip_remove_last: \__block_skip_remove_last:
421 \__kernel_displayblock_beginpar_hmode:w \par
422 }
```
Now we are back to legacy list implementation . . .

```
423 \legacy if:nTF { @inlabel }
424 {
425 \legacy_if_set_true:n { @noparitem }
426 \legacy_if_set_true:n { @noparlist }
427 }
\overline{4}429 \legacy_if:nT { @newlist } { \@noitemerr }
430 \legacy_if_set_false:n { @noparlist }
431 \skip_set_eq:NN \l__block_effective_top_skip \l__block_topsepadd_skip
432 }
433 \skip_add:Nn \l__block_effective_top_skip { \parskip }
```
<span id="page-23-16"></span><span id="page-23-14"></span><span id="page-23-1"></span><span id="page-23-0"></span>Next lines set some paragraph defaults, this may get overwritten if there is a para-instance specified on the blockenv.

```
434 \skip_zero:N \leftskip
435 \skip_set_eq:NN \rightskip \@rightskip
436 \skip_set_eq:NN \parfillskip \@flushglue
```
<span id="page-23-21"></span>The next lines establish a parshape which is retained across paragraphs be executing \para\_end: within a group and thus reestablishing the parshape for the next paragraph again. In case a list got started \par is ignored until we have seen an \item (or we have executed \par one thousand times.

```
437 \int_zero:N \par@deathcycles
438 \@setpar
439 {
440 \legacy_if:nTF { @newlist }
441 \qquad \qquad442 \int_incr:N \par@deathcycles
443 \int_compare:nNnTF \par@deathcycles > { 1000 }
444 { \@noitemerr
445 { \para_end: }
446 \,
```

```
447 }
448 \left\{ \begin{array}{ccc} 4 & 4 & 6 \\ 6 & 1 & 6 \\ 1 & 6 & 16 \\ 1 & 16 & 16 \\ 1 & 16 & 16 \\ 1 & 16 & 16 \\ 1 & 16 & 16 \\ 1 & 16 & 16 \\ 16 & 16 & 16 \\ 16 & 16 & 16 \\ 16 & 16 & 16 \\ 16 & 16 & 16 \\ 16 & 16 & 16 \\ 16 & 16 & 16 \\ 16 & 16 & 16 \\ 16 & 16 & 16 \\ 16 & 16 & 16 \\ 16 & 16 & 16 \\ 1449 { \para_end: }
450 }
451 }
452 \skip_set_eq:NN \@outerparskip \parskip
453 \skip_set_eq:NN \parskip \parsep
454 \dim_set_eq:NN \parindent \listparindent
455 \dim_add:Nn \linewidth { - \rightmargin - \leftmargin }
456 \dim_add:Nn \@totalleftmargin { \leftmargin }
457 \tex_parshape:D 1 ~ \@totalleftmargin \linewidth
```
<span id="page-24-24"></span><span id="page-24-21"></span><span id="page-24-11"></span><span id="page-24-10"></span><span id="page-24-9"></span>This is the point where we are ready to add the tagging structure for the block, e.g., an <L>, a <Figure> or some other structure.

```
458 \__kernel_displayblock_begin:
```
<span id="page-24-20"></span><span id="page-24-17"></span><span id="page-24-15"></span><span id="page-24-5"></span><span id="page-24-4"></span>Finally, we have to output the vertical separation and penalty at the start of the block and make corrections for a change in \parskip and some other housekeeping, unless this block is inside a list and the list \item has not yet placed. In that case the vertical space and penalty us suppressed. This is controled through the legacy switches @noparitem, minipage, and @nobreak.

```
459 \legacy_if:nTF { @noparitem }
                                       460 {
                                      461 \legacy_if_set_false:n { @noparitem }
                                      462 \hbox_gset:Nn \g__block_labels_box
                                       463 {
                                      464 \skip_horizontal:n { - \leftmargin }
                                      465 \hbox_unpack_drop:N \g__block_labels_box
                                      466 \skip_horizontal:n { \leftmargin }
document 2e logic used and the set of the set of the set of the set of the set of the set of the set of the set of the set of the set of the set of the set of the set of the set of the set of the set of the set of the set 
                                      468 \legacy_if:nF { @minipage } % Why this chunk of code?
                                       469 \left\{ \begin{array}{ccc} 469 & & \mathbf{1} & \mathbf{1} & \mathbf470 \__block_skip_set_to_last:N \l__block_tmpa_skip
                                      471 \skip\_vertical:n { - \l_block_tmpa_skip }
                                      472 \skip_vertical:n { \l__block_tmpa_skip + \@outerparskip - \parskip }
                                       473 }
                                      474 }
                                      475 {
                                      476 \legacy_if:nTF { @nobreak }
                                      477 { \addvspace{\skip_eval:n{\@outerparskip-\parskip}} }
                                       478 \sim \sim479 \addpenalty \@beginparpenalty
                                      \verb|480| and \verb|wspace \l_1_block{\texttt{effective\_top\_skip}}481 \addvspace{-\parskip}
                                       482 }
                                      483 }
                                      484 }
                                           Extra keys to support enumitem conventions:
                                      485 \keys_define:nn { template/block/display }
                                      486 {
                                      487 , topsep .skip_set:N = \topsep
                                      488 ,partopsep .skip_set:N = \partopsep
                                      489 ,listparindent .skip_set:N = \listparindent
```
<span id="page-24-18"></span><span id="page-24-16"></span>

<span id="page-24-27"></span><span id="page-24-26"></span><span id="page-24-22"></span><span id="page-24-19"></span><span id="page-24-14"></span><span id="page-24-8"></span><span id="page-24-7"></span><span id="page-24-6"></span><span id="page-24-3"></span><span id="page-24-2"></span><span id="page-24-1"></span><span id="page-24-0"></span>here

<span id="page-25-24"></span>}

\\_\_kernel\_displayblock\_begin: \\_\_kernel\_displayblock\_beginpar\_hmode:w \\_\_kernel\_displayblock\_beginpar\_vmode:

```
491 \cs_new:Npn \__kernel_displayblock_begin: {
492 \__block_debug_typeout:n{\detokenize{__kernel_displayblock_begin:}}
493 }
494 \cs_new:Npn \__kernel_displayblock_beginpar_hmode:w {
495 \__block_debug_typeout:n{\detokenize{__kernel_displayblock_beginpar_hmode:w}}
496 }
497 \cs_new:Npn \__kernel_displayblock_beginpar_vmode: {
```

```
498 \__block_debug_typeout:n{\detokenize{__kernel_displayblock_beginpar_vmode:}}
499 }
```

```
(End definition for \__kernel_displayblock_begin: , \__kernel_displayblock_beginpar_hmode:w , and
\__kernel_displayblock_beginpar_vmode:.)
```
#### <span id="page-25-25"></span><span id="page-25-0"></span>**4.5.4 Implementation of list templates . . .**

<span id="page-25-18"></span>The internal kernel hooks for tagging.

\@listctr

 $\Diamond$ itemlabel Both  $\Diamond$ itemlabel and  $\Diamond$ listctr from the L<sup>AT</sup>EX 2<sub>*ε*</sub> list implementation are used (or set) by various packages. We therefore use them too, so that these packages have a fighting chance to work with the new tagging-aware implementation for list.

<span id="page-25-28"></span><span id="page-25-27"></span>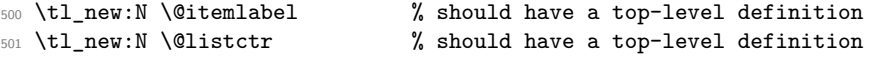

(*End definition for* \@itemlabel *and* \@listctr*. These functions are documented on page* **??***.*)

<span id="page-25-21"></span>list std (*templ.*) This template implements numbered and unnumbered lists and can be combined with display blocks or with inline blocks.

```
502 \DeclareTemplateCode{list}{std}{1}
503 {
 504 counter = \lceil \frac{1}{1} \rceilblock_counter_tl,
 505 item-label = \l__block_item_label_tl,
 \texttt{start} \quad = \lq \lq \lq \texttt{block\_counter\_start\_int} \enspace ,507 resume = \lceil \frac{1}{1} \rceilblock_resume_bool ,
 508 item-instance = \__block_item_instance:n ,
 509 item-skip = \itemsep,
510 % item-par-skip = \parsep ,
 511 item-penalty = \@itempenalty,
 512 item-indent = \itemindent,
 513 label-width = \labelwidth,
 514 label-sep = \labelsep
 515 legacy-support = \l__block_legacy_support_bool, % FMi questionable
 516 }
 517 {
518 \__block_debug_typeout:n{template:list:std}
519 %
 520 \tl_if_empty:nF {#1} { \SetTemplateKeys{list}{std}{#1} }
Has this list a counter name defined in the instance?
 521 \tl_if_empty:NTF \l__block_counter_tl
 522 {
```
<span id="page-26-9"></span>If not we check if \@listctr has a non-empty value to be used for the list counter.

We better test for blank not empty in case somebody had defined *\@listctr* using \renewcommand or \cs\_set:Npn.

```
523 \tl_if_blank:oF \@listctr
524 {
```
In that case @nmbrlist should have been set too, for example, through \usecounter, so we do not set it explicitly. However, we check if we should resume a previous list.

```
525 \bool_if:NF \l_block_resume_bool
526 \left\{ \begin{array}{c} \end{array} \right.527 \int_gset:cn{ c@ \@listctr }
528 \{ \lnclock_counter\_start\_int - 1 \}529 }
530 }
```
If \@listctr is not set then we have definitely an unnumbered list.

```
531 { \@nmbrlistfalse }
532 }
```
If a counter is set in the list instance we use that one. This should be the name of a LATEX counter that is already allocated externally—no runtime check is made for this: if it is not declared one will get "no such counter" error when the list is used.

```
533 {
534 \@nmbrlisttrue
535 \tl_set_eq:NN \@listctr \l__block_counter_tl
536 \bool_if:NF \l__block_resume_bool
537 \{538 \int_gset:cn{ c@ \@listctr }
539 { \lceil \cdot \rceil } { \lceil \cdot \cdot \rceil }
540 }
541 }
```
<span id="page-26-14"></span><span id="page-26-2"></span>Does the current instance has an item label representation? This would be possible whether or not we have a numbered list. If yes, then we use this for  $\Diamond$ itemlabel, otherwise we expect that \@itemlabel is provided from the outside, e.g., as part of the list environment argument.

```
542 \tl_if_empty:NF \l__block_item_label_tl
543 {
$^{544}$ \label{thm:14} \label{thm:14}545 }
```
finally, we signal that we are at the start of a new list (which effects how the first \item is handled and how \par commands are interpreted.

```
546 \legacy_if_gset_true:n { @newlist }
547 \__block_debug_typeout:n{template:list:std~end}
548 }
   Extra keys to support enumitem conventions:
549 \keys_define:nn { template/list/std }
550 {
551 ,nosep .code:n =
```

```
552 \dim_zero:N \itemsep
553 \dim_zero:N \parsep
554 \dim_zero:N \topsep
555 \dim_zero:N \l__block_botsep_skip
```

```
556 \dim_zero:N \l__block_parbotsep_skip
557 ,midsep .skip_set:N = \topsep
558 }
```
#### <span id="page-27-22"></span><span id="page-27-20"></span><span id="page-27-12"></span><span id="page-27-1"></span><span id="page-27-0"></span>**4.5.5 Implementation of** \item **template(s)**

(test short medium and

<span id="page-27-16"></span><span id="page-27-15"></span><span id="page-27-10"></span><span id="page-27-8"></span><span id="page-27-2"></span>multiline labels)

```
item std (templ.) The item template has one hidden key label which is not available on the template for
                 setting because it is only used to receive any optional data passed to the \item command.
                 We therefore declare it with \keys_define:nn and ensure that the optional argument
                 data to \item (if it is not a key/value list already) is passed to this label key.
```

```
559 \keys define:nn { template/item/std }
\alpha alignment is mostly wrong \alpha 560 \alpha { label .tl_set:N = \l__block_label_given_tl }
                                ┙
                                  561 \DeclareTemplateCode{item}{std}{1}
                                  562 {
                                  563 counter-label = \__block_counter_label:n ,
\frac{1}{\pi} counter-ref = \_block_counter_ref:n ,
\frac{\text{used}}{\text{used}} 1abel-ref = \_block_label_ref:n ,
                                   566 label-autoref = \_block_label_autoref:n,
                                   567 label-format = \_block_label_format:n,
                                   568 label-strut = \lceil \frac{1}{2} \rceilblock_label_strut_bool
                                  569 label-boxed = \l__block_label_boxed_bool ,
                                  570 next-line = \lceil \lceil \cdot \rceil = \lceil \cdot \rceil = \lceil \571 text-font = \lceil \frac{1}{1} \rceil = \lceil \frac{1}{1} \rceil ,
                                  572 compatibility = \lceil \frac{1}{2} \rceilblock_item_compatibility_bool,
complete This probably needs a different implementation (and needs completing)
                                  573 label-align = {
                                  574 left = \tl_set:Nn \l__block_item_align_tl { \relax \hss } ,
                                  575 center = \tl_set:Nn \l__block_item_align_tl { \hss \hss }
                                  576 right = \tl_set:Nn \l__block_item_align_tl { \hss \relax } ,
                                  577 parleft = \NOT_IMPLEMENTED,
                                  578 } ,
                                  579 }
```
<span id="page-27-23"></span><span id="page-27-19"></span><span id="page-27-17"></span><span id="page-27-9"></span><span id="page-27-7"></span><span id="page-27-6"></span><span id="page-27-5"></span><span id="page-27-4"></span>Then typeset the label at its natural width by applying \\_\_block\_make\_label\_box:n to the label given or to a label constructed from the counter. If it is boxed and reasonably short, add padding to make it at least of size \labelwidth, then add another layer of box. This way, when we unpack it in  $\gtrsim$  block labels box it correctly remains boxed in those cases. Afterwards, in the nextline case add \newline if the label did not fit in the allotted space.

```
580 {
581 \__block_debug_typeout:n{template:item:std}
```
First deal with the key–value input, which in particular may provide a value for the label (the usual optional argument of \item). For this we set \l\_\_block\_label\_given\_ tl to  $\c$  novalue\_tl so that we can identify if an optional argument was given.

```
582 \tl_set_eq:NN \l__block_label_given_tl \c_novalue_tl
583 \tl_if_empty:nF{#1}{ \SetTemplateKeys{item}{std}{#1} }
```
If no optional argument was given then  $\lceil \cdot \cdot \rceil$  block\_label\_given\_tl is still equal to \c\_novalue\_tl and so we can distinuish that from \item[].

```
584 \tl_if_novalue:oTF \l__block_label_given_tl
585 {
```

```
The rest of the code for this template needs work and is both incomplete and partly
fix wrong.
                         586 \tl_if_blank:oF \@listctr { \@kernel@refstepcounter \@listctr }
                         587 \bool_if:NTF \l__block_item_compatibility_bool % not sure that conditional
                         588 % makes sense
                         589 { \__block_make_label_box:n { \MakeLinkTarget[\@listctr]{}\@itemlabel } } % TODO ?
                         590 {\ \}_bolock_make_label_box:n { \MakeLinkTarget[\@listctr]{}\__block_counter_label:n
                         591 }
                         592 f
                         593 \__block_debug_typeout:n{item~ with~ optional}
                         \verb|594| \__block_make_label_box:n { \l__block_label_given_tl } }
                         595 \bool_if:nT
                         596 {
                         597 \l__block_label_boxed_bool
                         598 && \dim_compare_p:n { \box_wd:N \l__block_one_label_box <= \linewidth } % TODO: is \
                         599 }
                         \overline{f}601 \dim_compare:nNnT
                         602 { \box_wd:N \l__block_one_label_box } < \labelwidth
                         603 \bigcup604 \hbox_set_to_wd:Nnn \l__block_one_label_box { \labelwidth }
                         \overline{\mathbf{f}}606 \exp_after:wN \use_i:nn \l__block_item_align_tl
                        FMi: L<sup>AT</sup>EX 2<sub>\varepsilon</sub> keeps the label boxed inside (not unboxed). This means that the content
                        stays rigid and does not vary based on glue setting in the line with the label. There are
                        cases where we do want the unboxed version (I think enumitem offers that in some cases
                        too) but it should probably not the default.
                         607 % \hbox_unpack_drop:N \l__block_one_label_box %TODO: customize?
                         608 \box_use_drop:N \l__block_one_label_box
                         609 \exp_after:wN \use_ii:nn \l__block_item_align_tl
                         610 }
                         611 }
                         612 \hbox_set:Nn \l__block_one_label_box
                         613 \{ \boxtimes_1 \f \tex_use_drop:N \l__block_one_label_box }
                         614 }
                         615 \dim_compare:nNnTF { \box_wd:N \l__block_one_label_box } > \labelwidth
                         616 { \bool_set_true:N \l__block_long_label_bool }
                         617 { \bool_set_false:N \l__block_long_label_bool }
                         618 \hbox_gset:Nn \g__block_labels_box
                         619 \left\{ \begin{array}{ccc} 6 & 1 & 6 \end{array} \right\}620 \hbox_unpack_drop:N \g__block_labels_box
                         621 \skip_horizontal:n { \itemindent - \labelsep - \labelwidth }
                         622 \hbox_unpack_drop:N \l__block_one_label_box
                         623 \skip_horizontal:n { \labelsep }
                         \verb|624| \verb|book_new_till|625 { \bool_if:NT \l_block_long_label_bool { \nobreak \hfil \break } }
                         626 % version of \newline inside an hbox that will be unpacked
                         627 }
                         628 % \skip_set_eq:NN \parsep \l__block_item_parsep_skip TODO??? FMi
                         \% what's that?
                         630 \dim_set_eq:NN \parindent \listparindent
```
<span id="page-29-19"></span><span id="page-29-18"></span><span id="page-29-17"></span><span id="page-29-16"></span><span id="page-29-15"></span><span id="page-29-14"></span><span id="page-29-13"></span><span id="page-29-12"></span><span id="page-29-11"></span><span id="page-29-10"></span><span id="page-29-9"></span><span id="page-29-8"></span><span id="page-29-7"></span><span id="page-29-6"></span><span id="page-29-5"></span><span id="page-29-4"></span><span id="page-29-3"></span><span id="page-29-2"></span><span id="page-29-1"></span><span id="page-29-0"></span>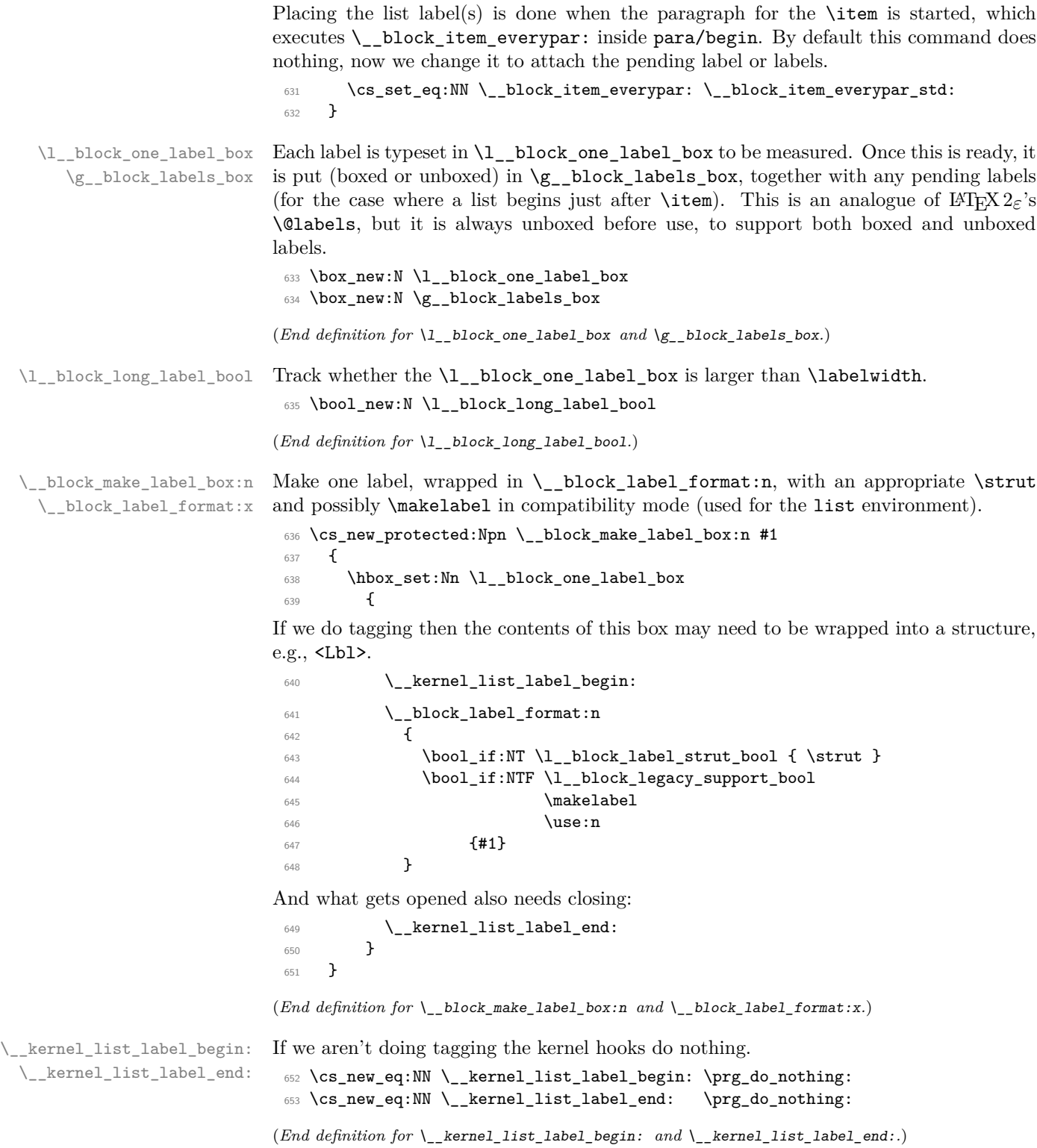

\\_\_block\_item\_everypar: \\_\_block\_item\_everypar\_std:

<span id="page-30-3"></span><span id="page-30-2"></span>The  $\angle$  block\_item\_everypar: command is executed as part of para/begin but most of the time does nothing, i.e., it has the following default definition.

- <span id="page-30-4"></span><sup>654</sup> \cs\_new\_eq:NN \\_\_block\_item\_everypar: \prg\_do\_nothing:
- <span id="page-30-0"></span><sup>655</sup> \AddToHook{para/begin}[lists]{\\_\_block\_item\_everypar:}

Note that we have to make sure that the above code is executed after the hook chunk from tagpdf because the latter uses @inlabel to make a decision.

By the end of the day both should probably move into the kernel hook instead!

```
656 \DeclareHookRule{para/begin}{lists}{after}{tagpdf}
```
What follows is the version that resets various legacy booleans and puts the label box in the right place and finally resets itself to do nothing next time.  $\setminus$  block item everypar: is set to this by the item template so that the next paragraph start runs the code below.

```
657 \cs_new_protected:Npn \__block_item_everypar_std: {
658 \__block_debug_typeout:n{item~ everypar \on@line }
659 \legacy_if_set_false:n { @minipage }
660 \legacy_if_gset_false:n { @newlist }
661 \legacy_if:nT { @inlabel }
662 \left\{ \begin{array}{c} 662 \end{array} \right.663 \legacy_if_gset_false:n { @inlabel }
664 \box_if_empty:NT \g_para_indent_box { \kern - \itemindent }
665 \para_omit_indent:
666 \box_use_drop:N \g__block_labels_box
```
<span id="page-30-23"></span><span id="page-30-20"></span><span id="page-30-9"></span><span id="page-30-7"></span>After the labels are placed we start a paragraph structure (if appropriate). This is handled in the following kernel hook:

<span id="page-30-18"></span><span id="page-30-15"></span><span id="page-30-14"></span>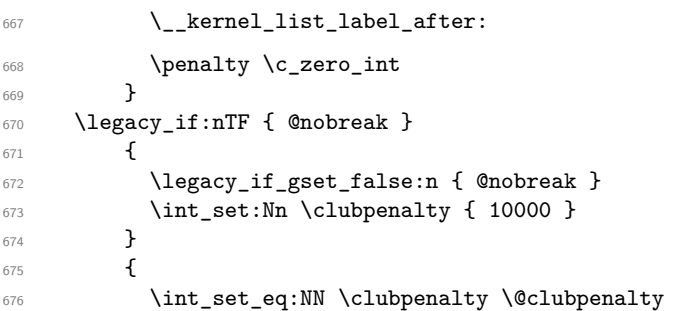

<span id="page-30-21"></span><span id="page-30-11"></span><span id="page-30-10"></span>Once the label(s) are typeset and we are past any special @nobreak handling we reset \\_\_block\_item\_everypar: to do nothing.

```
677 \cs_set_eq:NN \__block_item_everypar: \prg_do_nothing:
678 }
670 - 3
```
(*End definition for* \\_\_block\_item\_everypar: *and* \\_\_block\_item\_everypar\_std:*.*)

\\_\_kernel\_list\_label\_after:

<span id="page-30-16"></span><span id="page-30-12"></span><sup>680</sup> \cs\_new\_eq:NN \\_\_kernel\_list\_label\_after: \prg\_do\_nothing:

<span id="page-30-8"></span>(*End definition for*  $\langle$  kernel list label after:.)

\l\_\_block\_tmpa\_skip

<span id="page-30-24"></span><sup>681</sup> \skip\_new:N \l\_\_block\_tmpa\_skip

<span id="page-31-2"></span><span id="page-31-1"></span>(*End definition for* \l\_\_block\_tmpa\_skip*.*)

\l\_\_block\_topsepadd\_skip \l\_\_block\_effective\_top\_skip

Variables equivalent to LAT<sub>E</sub>X  $2\varepsilon$ 's **\@topsepadd** and **\@topsep**. Roughly equal to a mixture of topsep, partopsep, and various parskip at different nesting levels in lists. The code is really elaborate when @inlabel is true.

```
682 \skip_new:N \l__block_topsepadd_skip
```
<span id="page-31-21"></span><sup>683</sup> \skip\_new:N \l\_\_block\_effective\_top\_skip

<span id="page-31-13"></span>(*End definition for* \l\_\_block\_topsepadd\_skip *and* \l\_\_block\_effective\_top\_skip*.*)

\item Here we already have all the building blocks. Complain in math mode. Distingusih between first item (do necessary tagging) and later items \\_\_block\_inter\_ item: to cleanly close what's before, then call \\_\_block\_item\_instance:n (which calls \UseInstance{item}{⟨*instance*⟩}) to prepare the upcoming item: it will be actually inserted only once some later material triggers **\everypar**.

```
684 \AddToHook{begindocument/before}{
685 \RenewDocumentCommand{\item}{ ={label}o }
686 {
687 \@inmatherr \item
```
<span id="page-31-22"></span>TODO: Test for being outside of a list needs updating!

```
688 \tl_if_empty:oTF \__block_item_instance:n %%FMi?
689 \{ \omega_{error: nnn} {\text{item-in-nonlist } {\item[#1]} } \}690 \qquad \qquad \qquad \qquad \qquad \qquad \qquad \qquad \qquad \qquad \qquad \qquad \qquad \qquad \qquad \qquad \qquad \qquad \qquad \qquad \qquad \qquad \qquad \qquad \qquad \qquad \qquad \qquad \qquad \qquad \qquad \qquad \qquad \qquad \qquad \qquad \qquad691 \legacy_if:nTF { @newlist }
692 { \{\ \_kernel_list_item_begin: }
693 { \{\ \_block 693 }
```
<span id="page-31-14"></span><span id="page-31-3"></span>To avoid unnecessary key/val processing we make a quick check if there was an optional argument.

```
\text{t1}_i \text{t1}_i novalue:nTF {#1} \text{w2}_i avoids reparsing label={}
695 { \{\ \_block item_instance:n { } }
696 { \_block_item_instance:n {#1} }
```
<span id="page-31-8"></span>Set the legacy switch that signals that we have a pending item label:

```
697 \legacy_if_gset_true:n { @inlabel }
698 \ignorespaces
699 }
700 }
701 }
```
<span id="page-31-4"></span>(*End definition for* \item*. This function is documented on page* **??***.*)

\\_block\_inter\_item: Between items. If the previous item had no content then we need to trigger **\everypar**. Otherwise we simply close the previous item with \par after removing some horizontal space. Between items, there is a penalty and some space.

```
702 \cs_new_protected:Npn \__block_inter_item: {
703 \legacy_if:nT { @inlabel }
_{704} { \indent \par } % case of \item\item
```
<span id="page-31-12"></span>\par may have a strange definition and may not get us back to vertical mode in one go, so we better do not treat the next line as an else case to the above conditional (for now).

```
705 \mode if horizontal:T { \ block skip remove last:
706 \times \times \times \times \times \times \times \times \times \times \times \times \times \times \times \times \times \times \times \times \times \times \times \times \times \times \times \times \times \times \times \
```
<span id="page-32-19"></span>End any LI-tag, then start the next LI-tag (if doing tagging):

```
707 \__kernel_list_item_end:
 708 \__kernel_list_item_begin:
 709 \addpenalty \@itempenalty
 710 \addvspace \itemsep
 711 }
(End definition for \__block_inter_item:.)
```

```
\__kernel_list_item_begin:
```

```
\__kernel_list_item_end: 712 \cs_new_eq:NN \__kernel_list_item_begin: \prg_do_nothing:
                            713 \cs_new_eq:NN \__kernel_list_item_end: \prg_do_nothing:
                           (End definition for \__kernel_list_item_begin: and \__kernel_list_item_end:.)
```
#### <span id="page-32-23"></span><span id="page-32-14"></span><span id="page-32-13"></span><span id="page-32-9"></span><span id="page-32-0"></span>**4.6 Tagging recipes**

\ block recipe basic: The basic recipe simply ensures that the block is inside a text-unit structure and if necessary starts one. When the block ends and is followed by a blank line the text-unit structure is closed too, otherwise it remains open and further text starts with just a <text> structure.

> There is otherwise no inner structure so \\_\_kernel\_displayblock\_begin: and \\_\_kernel\_displayblock\_end: do nothing—blockenvs with inner structure use the standard or list recipe instead.

```
714 \cs_new:Npn \__block_recipe_basic: {
715 \cs_set_eq:NN \__kernel_displayblock_beginpar_hmode:w
T16 \setminus _block_beginpar_hmode:N
717 \cs_set_eq:NN \__kernel_displayblock_beginpar_vmode:
718 \__block_beginpar_vmode:
719 \let \__kernel_displayblock_begin: \prg_do_nothing:
720 \let \__kernel_displayblock_end: \prg_do_nothing:
721 }
```
<span id="page-32-21"></span><span id="page-32-20"></span><span id="page-32-11"></span>(*End definition for* \\_\_block\_recipe\_basic:*.*)

 $\setminus$  block recipe standard: The standard recipe does the following:

• surround the block with a text-unit-structure if not already in a a text-unit. In the latter case end the MC and the <text> but leave the text-unit open.

If we are producing flattened paragraphs, just close any <text> but do not open a text-unit.

- Then open an new (inner) structure (by default Figure but typically the one specified on the instance).
- At the end of the block close the the inner structure (Figure or explicit one) but leave the text-unit open to be either continued or closed due to a following \par.

```
722 \cs_new:Npn \__block_recipe_standard:
723 {
724 \cs_set_eq:NN \__kernel_displayblock_beginpar_hmode:w
725 \__block_beginpar_hmode:N
726 \cs_set_eq:NN \__kernel_displayblock_beginpar_vmode:
\verb|?| and \verb|?| and \verb|?| and \verb|?| and \verb|?| and \verb|?| and \verb|?| and \verb|?| and \verb|?| and \verb|?| and \verb|?| and \verb|?| and \verb|?| and \verb|?| and \verb|?| and \verb|?| and \verb|?| and \verb|?| and \verb|?|728 \cs_set_eq:NN \__kernel_displayblock_begin: \__block_inner_begin:
729 \cs set eq:NN \ kernel displayblock end: \ block inner end:
```

```
730 \tl_if_empty:NTF \l__block_tag_name_tl
731 { \tl_set:Nn \l__block_tag_inner_tag_tl {Figure} }
732 { \tl_set_eq:NN \l__block_tag_inner_tag_tl \l__block_tag_name_tl }
733 }
```
<span id="page-33-12"></span>(*End definition for* \\_\_block\_recipe\_standard:*.*)

```
\l__block_tag_inner_tag_tl
```
<span id="page-33-21"></span><sup>734</sup> \tl\_new:N \l\_\_block\_tag\_inner\_tag\_tl

```
(End definition for \l__block_tag_inner_tag_tl.)
```
- \\_\_block\_recipe\_list: The list recipe does the following.
	- It opens a **<text-unit>-structure** or keeps the current one open (only closing the MC).
	- It then starts a new structure rollmapped to L-structure and arranges for handling list items, e.g., Li, Lbl and LBody structures.
	- At the end it closes open list structures as needed but keeps the <text-unit> structure open to continue the paragraph after the list, if necessary.

```
735 \cs_new:Npn \__block_recipe_list:
736 {
737 \cs_set_eq:NN \__kernel_displayblock_beginpar_hmode:w
738 \__block_beginpar_hmode:N
739 \cs_set_eq:NN \__kernel_displayblock_beginpar_vmode:
740 \__block_beginpar_vmode:
741 \cs_set_eq:NN \__kernel_displayblock_begin: \__block_list_begin:
742 \cs_set_eq:NN \__kernel_displayblock_end: \__block_list_end:
```
<span id="page-33-3"></span><span id="page-33-2"></span><span id="page-33-1"></span>The next two lines could be done globally, because they are only called if we do have \items, i.e., if we are in a list. It is therefore also not necessary to reset them in other recipes (right now—this may change if we get more templates (like inline lists)).

```
743 \cs_set_eq:NN \__kernel_list_item_begin: \__block_list_item_begin:
744 \cs_set_eq:NN \__kernel_list_item_end: \__block_list_item_end:
```
Handle the tag name and attribute classess using the key values from the current list instance.

```
745 \tl_if_empty:NTF \l__block_tag_name_tl
\hbox{$\{ \tt kl\_set: Nn \quad \tt ll\_tag\_L\_tag\_tl \{L\}$} \}\begin{minipage}[c]{0.9\linewidth} \begin{minipage}[c]{0.9\linewidth} \begin{minipage}[c]{0.9\linewidth} \begin{minipage}[c]{0.9\linewidth} \end{minipage}[c]{0.9\linewidth} \begin{minipage}[c]{0.9\linewidth} \begin{minipage}[c]{0.9\linewidth} \end{minipage}[c]{0.9\linewidth} \end{minipage}[c]{0.9\linewidth} \begin{minipage}[c]{0.9\linewidth} \begin{minipage}[c]{0.9\linewidth} \end{minipage}[c]{0.9\linewidth} \end{minipage}[c]{0.9\linewidth} \end{minipage}[c]{0.9\linewidth} \begin{minipage}[c]{0748 \tl_if_empty:NTF \l__block_tag_class_tl
_{749} { \tl_set:Nn \l__tag_L_attr_class_tl {}
750 { \tl_set_eq:NN \l__tag_L_attr_class_tl \l__block_tag_class_tl }
751 }
```
<span id="page-33-19"></span><span id="page-33-9"></span>(*End definition for* \\_\_block\_recipe\_list:*.*)

#### <span id="page-34-0"></span>**4.7 Blockenv instances**

```
4.7.1 Basic instances
```

```
blockenv displayblock (inst.)
                                            752 \DeclareInstance{blockenv}{displayblock}{display}
                                            753 {
                                            754 env-name = displayblock,<br>755 tag-name = ,
                                            755 tag-name = ,<br>756 tag-class = ,
                                            756 tag -class757 tagging-recipe = standard,
                                            758 inner-level-counter = ,
                                            759 level-increase = false,
                                            760 setup-code = ,
                                            761 block-instance = displayblock ,
                                            762 inner-instance = ,
                                            763 }
huv displayblockflattened (\textit{inst.})764 \DeclareInstance{blockenv}{displayblockflattened}{display}
                                            765 {
                                            766 env-name = displayblockflattened,
                                            767 tag-name = ,
                                            768 tag-class = ,
                                            769 tagging-recipe = basic,
                                            770 inner-level-counter = ,
                                            771 level-increase = false,
                                            772 setup-code = ,
                                            773 block-instance = displayblock ,
                                            774 para-flattened = true,
                                            775 inner-instance = ,
                                            776 }
           blockenv center (inst.)
                                            777 \DeclareInstance{blockenv}{center}{display}
                                            778 {
                                            779 env-name = center,<br>
\begin{array}{rcl}\ntag-name & = ,\ntag-class & = ,\n\end{array}<br>
\begin{array}{rcl}\n\therefore \ncase{r} \rightarrow \ncase{r} \rightarrow \ncase{r780 tag-name
                                            781 tag-class
                                            782 tagging-recipe = basic,
                                            783 inner-level-counter = ,
                                            784 level-increase = false,
                                            785 setup-code = ,
                                            786 block-instance = displayblock ,
                                            787 para-flattened = true,
                                            788 para-instance = center ,
                                            789 inner-instance = ,
                                            790 }
       blockenv flushleft (inst.)
                                            791 \DeclareInstance{blockenv}{flushleft}{display}
                                            792 {
                                            793 env-name = flushleft,
                                            794 tag-name = ,
```

```
795 tag-class = ,
                          796 tagging-recipe = basic,
                          797 inner-level-counter = ,
                          798 level-increase = false,<br>
799 setup-code = ,
                          799 setup-code
                          800 block-instance = displayblock ,
                          801 para-flattened = true,
                          802 para-instance = raggedright ,
                          803 inner-instance = ,
                          804 }
blockenv flushright (inst.)
                          805 \DeclareInstance{blockenv}{flushright}{display}
                          806 {
                          807 env-name = flushleft,
                          808 tag-name = ,
                          809 tag-class = ,
                          810 tagging-recipe = basic,
                          811 inner-level-counter = ,
                          812 level-increase = false,
                          813 setup-code = ,
                          814 block-instance = displayblock ,
                          815 para-flattened = true,
                          816    para-instance = raggedleft,
                          817 inner-instance = ,
                          818 }
```
#### <span id="page-35-9"></span><span id="page-35-8"></span><span id="page-35-7"></span><span id="page-35-6"></span><span id="page-35-5"></span><span id="page-35-4"></span><span id="page-35-0"></span>**4.7.2 Blockquote instances**

```
blockenv quotation (inst.)
                            819 \tag_if_active:T {
                            820 \tagpdfsetup{add-new-tag={tag=quote,role=BlockQuote}}
                            821 \tagpdfsetup{add-new-tag={tag=quotation,role=BlockQuote}}
                            822 }
                            823 \DeclareInstance{blockenv}{quotation}{display}
                            824 {
                            825 env-name = quotation,<br>826 tag-name = quotation,
                                            = quotation,<br>= ,
                            \frac{1}{827} tag-class
                            828 tagging-recipe = standard,
                            829 inner-level-counter = ,
                            830 level-increase = true,<br>881 setup-code = ,
                            831 setup-code
                            832 block-instance = quotationblock,
                            833 inner-instance = ,
                            834 }
    blockenv quote (inst.)
                            835 \DeclareInstance{blockenv}{quote}{display}
                            836 {
                            837 env-name = quote,
                            838 tag-name = quote,
                            839 tag-class = ,
```

```
840 tagging-recipe = standard,
841 inner-level-counter = ,
\begin{array}{lll} \text{842} & \text{level-increase = true,} \\ \text{843} & \text{setup-code} & = \end{array}843 setup-code
844 block-instance = quoteblock,
845 inner-instance = ,
846 }
```
still executed too early, have to check.

An alternative setup for quotations, using the displayblock instance and just over-I guess the setup code is write a bit in the setup code. This would be less flexible but would ensure visual consistency, because the displayblock settings are used throughout.

```
847 % \DeclareInstance{blockenv}{quotation}{display}
848 % {
849 % env-name = quotation,
850 % tag-name = ,
851 % tag-class = ,
852 % tagging-recipe = blockquote,
853 % inner-level-counter = ,
854 % level-increase = true,
855 % setup-code = \setlength\rightmargin{\leftmargin}
856 % \setlength\parsep{1.5em} ,
857 % block-instance = displayblock,
858 % inner-instance = ,
859 % }
860 % \DeclareInstance{blockenv}{quote}{display}
861 % {
862 % env-name = quote,
863 % tag-name = ,
864 % tag-class
865 % tagging-recipe = blockquote,
866 % inner-level-counter = ,
867 % level-increase = true,
868 % setup-code = \setlength\rightmargin{\leftmargin} ,
869 % block-instance = displayblock,
870 % inner-instance = ,
871 % }
```
#### <span id="page-36-6"></span><span id="page-36-3"></span><span id="page-36-0"></span>**4.7.3 Verbatim instances**

<span id="page-36-1"></span>blockenv verbatim (*inst.*)

<span id="page-36-12"></span><span id="page-36-11"></span><span id="page-36-10"></span><span id="page-36-9"></span><span id="page-36-8"></span><span id="page-36-4"></span>872 \tag\_if\_active:T { 873 \tagpdfsetup{add-new-tag={tag=verbatim,role=P}} 874 \tagpdfsetup{add-new-tag={tag=codeline,role=Sub}} Possible alternative for PDF 1.7: 875 % \tagpdfsetup{add-new-tag={tag=verbatim,role=Div}} 876 % \tagpdfsetup{add-new-tag={tag=codeline,role=P}} <sup>877</sup> } 878 \DeclareInstance{blockenv}{verbatim}{display}  $879 \text{ }$  $880$  env-name = verbatim,<br> $881$  tag-name = verbatim. 881 tag-name  $882$  tag-class = ,

```
883 tagging-recipe = standard,
884 inner-level-counter = ,
885 level-increase = false,
886 setup-code = ,
887 block-instance = displayblock,
888 inner-instance = ,
889 final-code = \legacyverbatimsetup,
890 }
```
#### <span id="page-37-9"></span><span id="page-37-7"></span><span id="page-37-5"></span><span id="page-37-4"></span><span id="page-37-0"></span>**4.7.4 Standard list instances**

```
blockenv itemize (inst.)
                           891 \DeclareInstance{blockenv}{itemize}{display}
                           892 {
                            893 env-name = itemize,
                            894 tag-name = itemize,
                            895 tag-class = itemize,
                            896 tagging-recipe = list,
                            897 inner-level-counter = \@itemdepth,
                            898 level-increase = true,
                           899 max-inner-levels = 4,
                           900 setup-code = ,
                           901 block-instance = list ,
                           902 inner-instance = itemize ,
                           903 }
 blockenv enumerate (inst.)
                           904 \DeclareInstance{blockenv}{enumerate}{display}
                           905 {
                            906 env-name = enumerate,<br>907 tag-name = enumerate,
                            907 tag-name = enumerate,
                            908 tag-class = enumerate,
                            909 tagging-recipe = list,
                            908 cag crass - enume<br>tagging-recipe = list,<br>910 level-increase = true,
                           911 setup-code = ,
                           912 block-instance = list,
                           913 inner-level-counter = \@enumdepth,
                           914 max-inner-levels = 4,
                           915 inner-instance = enum ,
                           916 }
blockenv description (inst.)
                           917
                           918 \DeclareInstance{blockenv}{description}{display}
                           919 {
                            920 env-name = description,
                            921 tag-name = description,
                            922 tag-class = description,
                           923 tagging-recipe = list,
                           924 inner-level-counter = ,
                           925 level-increase = true,
```

```
927 block-instance = list,
928 inner-instance = description ,
```
<span id="page-37-8"></span><span id="page-37-6"></span><span id="page-37-1"></span> $926$  setup-code =,

<span id="page-38-28"></span><sup>929</sup> }

<span id="page-38-9"></span><span id="page-38-8"></span><span id="page-38-7"></span>block displayblock-4 (*inst.*) block displayblock-5 (*inst.*) <span id="page-38-16"></span>blockenv list (*inst.*) The general (legacy) list environment does some of its setup in the setup-code key.

```
930 \DeclareInstance{blockenv}{list}{display}
931 {
932 env-name = list,<br>
933 tag-name = list,
933 tag-name
934 tag-class = ,
935 tagging-recipe = list,
936 level-increase = true,
937 setup-code = \leq = \leq setup-code = \leq938 block-instance = list,
939 inner-level-counter = ,
940 inner-instance = legacy,
941 }
```
#### <span id="page-38-27"></span><span id="page-38-0"></span>**4.8 Block instances**

#### <span id="page-38-1"></span>**4.8.1 Displayblock instances**

We provide 6 nesting levels (as in  $\mathbb{F}(\mathbb{F} Z_{\varepsilon})$ ). If you want to provide more you need to change the maxblocklevels counter, offer further displayblock-xx instances but also define further (legacy) \list⟨romannumeral⟩ commands for the defaults. If not, then the settings from the previous level are reused automatically—which may or may not be good enough).

```
942 \setcounter{maxblocklevels}{6}
```
<span id="page-38-4"></span><span id="page-38-3"></span>block displayblock-0 (*inst.*) Here we need level zero as well in case a flattened displayblock (like the center env) it is block displayblock-1 (*inst.*) used on top-level.

<span id="page-38-6"></span><span id="page-38-5"></span>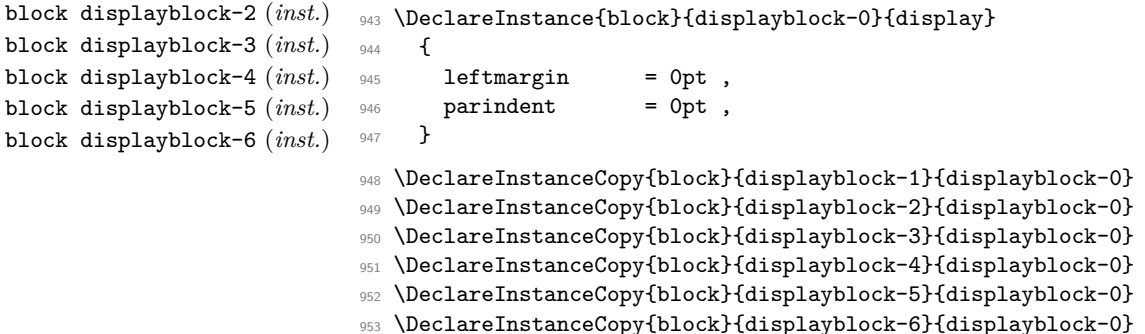

#### <span id="page-38-25"></span><span id="page-38-24"></span><span id="page-38-23"></span><span id="page-38-22"></span><span id="page-38-21"></span><span id="page-38-20"></span><span id="page-38-2"></span>**4.8.2 Quote/quotationblock instances**

<span id="page-38-26"></span><span id="page-38-19"></span>Quote and quotation are not flattened, i.e., they change levels, thus they start with level 1 not 0.

```
block quoteblock-1 (inst.)
Default layout is to indent equaly from both side.
block quoteblock-2 (inst.)
block quoteblock-3 (inst.)
block quoteblock-4 (inst.)
block quoteblock-5 (inst.)
block quoteblock-6 (inst.)
                           954 \DeclareInstance{block}{quoteblock-1}{display}
                           955 { rightmargin = \KeyValue{leftmargin} }
```

```
956 \DeclareInstanceCopy{block}{quoteblock-2}{quoteblock-1}
```

```
957 \DeclareInstanceCopy{block}{quoteblock-3}{quoteblock-1}
```
- <span id="page-39-27"></span><sup>958</sup> \DeclareInstanceCopy{block}{quoteblock-4}{quoteblock-1}
- <span id="page-39-28"></span><sup>959</sup> \DeclareInstanceCopy{block}{quoteblock-5}{quoteblock-1}
- <span id="page-39-29"></span><sup>960</sup> \DeclareInstanceCopy{block}{quoteblock-6}{quoteblock-1}

```
block quotationblock-2 (inst.)
block quotationblock-3 (inst.)
block quotationblock-4 (inst.)
block quotationblock-5 (inst.)
block quotationblock-6 (inst.)
```

```
block quotationblock-1 (inst.)
Quotation additionally changes the parindent.
```

```
961 \DeclareInstance{block}{quotationblock-1}{display}
962 { parindent = 1.5em, rightmargin = \KeyValue{leftmargin} }
963 \DeclareInstanceCopy{block}{quotationblock-2}{quotationblock-1}
964 \DeclareInstanceCopy{block}{quotationblock-3}{quotationblock-1}
965 \DeclareInstanceCopy{block}{quotationblock-4}{quotationblock-1}
966 \DeclareInstanceCopy{block}{quotationblock-5}{quotationblock-1}
967 \DeclareInstanceCopy{block}{quotationblock-6}{quotationblock-1}
```
#### <span id="page-39-49"></span><span id="page-39-48"></span><span id="page-39-46"></span><span id="page-39-45"></span><span id="page-39-41"></span><span id="page-39-40"></span><span id="page-39-34"></span><span id="page-39-33"></span><span id="page-39-15"></span><span id="page-39-0"></span>**4.8.3 Block instances for the standard lists**

```
block list-1 (inst.)
The block instances for the various list environments use the same underlying instance
block list-2 (inst.)
(well by default) and nothing nothing needs to be set up specifically (because that is
block list-3 (inst.)
already done in the legacy \list⟨romannumeral⟩ unless a different layout is wanted.
block list-4 (inst.)
block list-5 (inst.)
block list-6 (inst.)
                    968 \DeclareInstance{block}{list-1}{display}{
                   969 % heading
                   970 % beginsep = \topsep,
                   971 % begin-par-skip = \partopsep,
                   972 % par-skip = \parsep,
                   973 % end-skip = \KeyValue{beginsep},
                   \frac{974}{10} % end-par-skip = \KeyValue{begin-par-skip} ,
                   975 \% beginpenalty = \UseName{@beginparpenalty},
                   976 % endpenalty = \UseName{@endparpenalty},
                   977 % leftmargin = \leftmargin ,
                   978 % rightmargin = \rightmargin
                   979 % parindent = \listparindent,
                   980 }
                   981 \DeclareInstance{block}{list-2}{display}{}
                    982 \DeclareInstance{block}{list-3}{display}{}
                   983 \DeclareInstance{block}{list-4}{display}{}
                    984 \DeclareInstance{block}{list-5}{display}{}
                    985 \DeclareInstance{block}{list-6}{display}{}
```
#### <span id="page-39-50"></span><span id="page-39-47"></span><span id="page-39-44"></span><span id="page-39-42"></span><span id="page-39-20"></span><span id="page-39-19"></span><span id="page-39-18"></span><span id="page-39-17"></span><span id="page-39-16"></span><span id="page-39-1"></span>**4.9 List instances for the standard lists**

For all list instances we have to say what kind of label we want (label-instance) and how it should beformatted.

```
list itemize-1 (inst.)
For itemize environments this is all we need to do and we refer back to the external
list itemize-2 (inst.)
definitions rather than defining the item-label code in the instance to ensure that old
list itemize-3 (inst.)
documents still work.
list itemize-4 (inst.)
                       986 \DeclareInstance{list}{itemize-1}{std}{ item-label = \labelitemi }
                       987 \DeclareInstance{list}{itemize-2}{std}{ item-label = \labelitemii }
```

```
988 \DeclareInstance{list}{itemize-3}{std}{ item-label = \labelitemiii }
989 \DeclareInstance{list}{itemize-4}{std}{ item-label = \labelitemiv }
```
<span id="page-40-24"></span><span id="page-40-15"></span><span id="page-40-14"></span>list enumerate-1 (*inst.*) enumerate environments are similar, except that we also have to say which counter to list enumerate-2 (*inst.*) use on every level.

```
list enumerate-3 (inst.)
list enumerate-4 (inst.)
                        990 \DeclareInstance{list}{enum-1}{std}
                        991 { item-label = \labelenumi , counter = enumi }
                        992 \DeclareInstance{list}{enum-2}{std}
                        993 { item-label = \labelenumii , counter = enumii }
                        994 \DeclareInstance{list}{enum-3}{std}
                        995 { item-label = \labelenumiii , counter = enumiii }
                        996 \DeclareInstance{list}{enum-4}{std}
                        997 { item-label = \labelenumiv, counter = enumiv }
```
<span id="page-40-22"></span><span id="page-40-21"></span><span id="page-40-18"></span><span id="page-40-6"></span><span id="page-40-5"></span>list legacy (*inst.*) For the legacy list environment there is only one instance which is reused on all levels. This is done this way one because the legacy list environment sets all its parameters through its arguments. So this instances shouldn't really be touched. It sets the legacy-support key to true, which means that the list code uses \makelabel for formatting the label

```
998 \DeclareInstance{list}{legacy}{std} {
999 item-instance = basic,
1000 legacy-support = true,
1001 }
```
<span id="page-40-13"></span>list description (*inst.*) The description lists also use only a single list instance with only one key not using the default:

```
1002 \DeclareInstance{list}{description}{std} { item-instance = description }
```
#### <span id="page-40-0"></span>**4.10 Item instances**

<span id="page-40-12"></span><span id="page-40-11"></span>item basic (*inst.*) There two item instances set up: description for use with the description environment item description (*inst.*) and basic for use with all other lists (up to now).

```
1003 \DeclareInstance{item}{basic}{std}
1004 {
1005 label-align = right,
1006 }
1007 \DeclareInstance{item}{description}{std}
1008 {
1009 label-format = \normalfont\bfseries #1,
1010 - \lambda
```
#### <span id="page-40-2"></span><span id="page-40-1"></span>**4.11 Para instances**

```
1011 \tag_if_active:T
1012 \text{ } f1013 \tagpdfsetup
1014 \left\{ \begin{array}{ccc} 1014 & 1014 \\ 101 & 1014 \\ 101 & 1014 \\ 101 & 1014 \\ 101 & 1014 \\ 101 & 1014 \\ 101 & 1014 \\ 101 & 1014 \\ 101 & 1014 \\ 101 & 1014 \\ 101 & 1014 \\ 101 & 1014 \\ 101 & 1014 \\ 101 & 1014 \\ 101 & 1014 \\ 101 & 1014 \\ 101 & 1014 \\ 101 & 1014 \\ 101015 newattribute = {justify} \{/0 /Layout /TextAlign/Justify},
1016 newattribute = {center} \{/0 /Layout /TextAlign/Center},
1017 newattribute = {raggedright}{/O /Layout /TextAlign/Start},
1018 newattribute = {raggedleft} {/O /Layout /TextAlign/End},
1019 }
1020 }
```
<span id="page-40-19"></span>para center (*inst.*)

```
1021 \DeclareInstance{para}{center}{std}
1022 {
1023 indent-width = 0pt ,<br>1024 start-skip = 0pt ,
1024 start-skip
1025 left-skip = \text{Oflushglue},
1026 right-skip = \text{Qflushglue},<br>1027 end-skip = \text{Qgskip},
1027 end-skip
1028 final-hyphen-demerits = 0 ,
1029 cr-cmd = \@centercr ,
1030 para-class = center,
1031 }
1032 \DeclareInstance{para}{raggedright}{std}
1033 {
1034 indent-width = 0pt ,
1035 start-skip = 0pt,
1036 left-skip = \zetagskip ,
\texttt{1037} \quad \texttt{right-skip} \qquad \texttt{= \&Glushglue} \quad ,1038 end-skip = \zeta = \zeta1039 final-hyphen-demerits = 0,<br>1040 cr-cmd = \sqrt{0}= \sqrt{6}centercr.
1041 para-class = raggedright,
1042 }
1043 \DeclareInstance{para}{raggedleft}{std}
1044 \; \; \text{\AA}1045 indent-width = 0pt,
1046 start-skip = 0pt ,
1047 left-skip = \@flushglue ,<br>
\text{right-skip} = \z@skip ,
1048 right-skip = \zeta = \zeta = \zeta1049 end-skip
1050 final-hyphen-demerits = 0,
1051 cr-cmd = \@centercr ,
1052 para-class = raggedleft,
1053 }
1054 \DeclareInstance{para}{justify}{std}
1055 {
\begin{array}{lll} \text{1056} & \text{\text{\textendash}} & \text{indent-width} & = \text{Opt} \ , \\ \text{1057} & \text{start-skip} & = \text{Opt} \ , \end{array}1057 start-skip = 0pt ,<br>
1058 left-skip = \sqrt{2}skip ,
1058 left-skip = \{z@skip,s\} ight-skip = \{z@skip\} = \{z@skip\} ,
1059 right-skip
1060 end-skip = \@flushglue,
1061 final-hyphen-demerits = 5000,
1062 cr-cmd = \@normalcr ,
1063 para-class = justify,
1064 }
1065 \DeclareRobustCommand\centering {\UseInstance{para}{center}{}}
1066 \DeclareRobustCommand\raggedleft {\UseInstance{para}{raggedleft}{}}
1067 \DeclareRobustCommand\raggedright{\UseInstance{para}{raggedright}{}}
1068 \DeclareRobustCommand\justifying {\UseInstance{para}{justify}{}}
1069
1070 \justifying
```
#### <span id="page-42-16"></span><span id="page-42-0"></span>**4.12 Tagging support**

In this section we provide code to the various kernel hooks to support the tagging of the different displayblock environments.

All of the following definitions should only be made if tagging is active!

<span id="page-42-18"></span><span id="page-42-4"></span><sup>1071</sup> \tag\_if\_active:T {

\\_\_block\_beginpar\_vmode: When a block starts out in vertical mode, i.e., is not yet part of a paragraph, we have to start a paragraph structure. However, this is not the case if we are already flattening paragraphs, thus in this case we do nothing. We also do nothing if @endpe is currently true, because that means we are right now just after the end of a blockenv and in the process of looking if we have to end the current text-unit, i.e., it is already open.

```
1072 \cs_set:Npn \__block_beginpar_vmode: {
1073 \__block_debug_typeout:n
1074 { 0endpe = \legacy_if:nTF { 0endpe }{true}{false}
1075 \Omegaine }
1076 \legacy_if:nTF { @endpe }
1077 \uparrow1078 \legacy_if_gset_false:n { @endpe }
1079 }
```
<span id="page-42-15"></span>We test for  $\leq 2$  because the first flattened environment has to surround itself with a text-unit. Only any inner ones then have to avoid adding another text-unit.

```
1080 \qquad \qquad \qquad \qquad \qquad \qquad \qquad \qquad \qquad \qquad \qquad \qquad \qquad \qquad \qquad \qquad \qquad \qquad \qquad \qquad \qquad \qquad \qquad \qquad \qquad \qquad \qquad \qquad \qquad \qquad \qquad \qquad \qquad \qquad \qquad \qquad 1081 % \typeout{-->G1~ (\int_use:N \l__block_flattened_level_int)}
1082 \int_compare:nNnT \l__block_flattened_level_int < 2
1083 {
1084 \int_gincr:N \g__tag_para_main_begin_int
1085 \tagstructbegin{tag=\l__tag_para_main_tag_tl}
1086 }
1087 }
1088 }
```

```
(End definition for \__block_beginpar_vmode:.)
```
block beginpar  $h$ mode:N If the block is already part of a part of a paragraph, i.e., when it has some text directly in front, then the first thing to do is to return to vertical mode. However, that should be done without inserting a paragraph end tag, so before calling \par to do its normal work, we disable paragraph tagging and restarting afterwards again. The argument to this config point simply gobbles the \par following it in the code above (which is used when there is no tagging going on.

```
1089 \cs_set:Npn \__block_beginpar_hmode:N #1
1090 {
1091 \tag_mc_end:
1092 \int_gincr:N \g__tag_para_end_int
1093 \__block_debug_typeout:n{increment~ /P \on@line }
1094 \bool_if:NT \l__tag_para_show_bool
1095 { \tag_mc_begin:n{artifact}
1096 \rlap{\color_select:n{red}\tiny\\int_use:N\g_tag_para_end_int}
1097 \tag_mc_end:
1098 }
1099 \tag_struct_end:
1100 \tagpdfparaOff \par \tagpdfparaOn
1101 }
```
<span id="page-43-10"></span><span id="page-43-9"></span>(*End definition for* \\_\_block\_beginpar\_hmode:N*.*)

\ kernel displayblock doendpe: If a display block ends and is followed by a blank line we have to end the enclosing paragraph tagging structure.

```
1102 \cs_set:Npn \__kernel_displayblock_doendpe: {
1103 \bool_if:NT \l__tag_para_bool
1104 {
```
Given that restoring \par through the legacy  $\angle FFRZ \geq \angle$  method can take a few iterations (for example, in case of nested lists, e.g.,  $\dots\end{math}$  \item  $\dots\parrow$  \item  $\dots\parrow$  it can happen that \\_\_kernel\_displayblock\_doendpe: is called while @endpe is already handled and then we should not attempt to close a text-unit structure. So we need to check for this.

```
1105 \legacy_if:nT { @endpe }
1106 {
```
If the display block currently ending was "flattened" (i.e., uses simplified paragraphs that are not tagged by a combination of text-unit followed by <text>, but simply with a <text>, then we don't have to do anything, because the <text> is already closed.

```
1107 \_block_debug_typeout:n
1108 \{ flattened= \bool_if:NTF
1109 l_{109} and l_{20} are l_{109} and l_{109}1110 \on@line }
1111 \bool_if:NF \l__tag_para_flattened_bool
\overline{\mathbf{1}} 1112 \overline{\mathbf{1}}1113 \_block_debug_typeout:n{Structure-end~
1114 l_{tag\_para\_main\_tag\_tl\space} after~ list \on@line }
1115 \int_gincr:N \g__tag_para_main_end_int
1116 \tag_struct_end: %text-unit
1117 }
1118 }
1119 }
1120 }
```

```
(End definition for \__kernel_displayblock_doendpe:.)
```
para/begin Paragraph tagging is mainly done using the paragraph hooks (will get moved eventually). The default hook setting is not good enough when lists get suppported: we need to delay starting the paragraph tagging if we still have to place the list label. We therefore remove the existing hook data and replace it with an augmented version (this will get combined eventually).

```
1121 \RemoveFromHook{para/begin}[tagpdf]
1122 \AddToHook{para/begin}[tagpdf]{
1123 \bool_if:NT \l_tag_para_bool {
```
<span id="page-43-6"></span>if we are still waiting to typeset the list label we do nothing (the paragraph tagging then happens when the list is finally typeset).

```
1124 \legacy_if:nF { @inlabel }
1125 f
```
Otherwise, we start a  $\text{text} >$  tag structure but only if we are not starting a paragraph immediately *after* a list, in which case we only start a new MC (because the **<text** > tag is still open from before the list — one of the reasons why lists are always put "inside" paragraphs.

```
1126 \_block_debug_typeout:n
1127 {Qendpe = \leq_if: nTF {Qendpe }{true} {false}1128 \on@line }
1129 \legacy_if:nF { @endpe }
1130 \{1131 \bool_if:NF \l__tag_para_flattened_bool
\overline{\mathbf{1}} 1132 \overline{\mathbf{1}}1133 \int_gincr:N \g__tag_para_main_begin_int
1134 \tag{1134} \tag{1134}1135 }
1136 }
1137 \label{thm:1137} \label{thm:1137}1138 \__block_debug_typeout:n{increment~ P \on@line }
1139 \tag_struct_begin:n
1140 \left\{ \begin{array}{c} \end{array} \right.1141 tag=\lceil \frac{1}{1} \rceil tag_para_tag_tl
1142 ,attribute-class=\l_tag_para_attr_class_tl
1143 }
1144 \__tag_check_para_begin_show:nn {green}{\PARALABEL}
1145 \tag{3}<br>1146 }
1146 }
1147 }
1148 }
1149 \tag_if_active:T {
1150 % \tagpdfsetup{add-new-tag={tag=text-unit,role=Part}}
1151 }
1152 \RemoveFromHook{para/end}[tagpdf]
1153 \AddToHook{para/end}
1154 {
1155 \bool_if:NT \l__tag_para_bool
1156 {
1157 \int_gincr:N \g__tag_para_end_int
1158 \_block_debug_typeout:n{increment~ /P \on@line }
1159 \tag_mc_end:
1160 \__tag_check_para_end_show:nn {red}{}
1161 \tag_struct_end:
1162 \bool_if:NF \l__tag_para_flattened_bool
1163 \{\verb|\int_gincr: N \g_\_tag\_para\_main\_end\_int1165 \tag_struct_end:
1166 }
1167 }
1168 }
1169 \def\PARALABEL{NP-}
```
<span id="page-44-31"></span><span id="page-44-29"></span><span id="page-44-28"></span><span id="page-44-27"></span><span id="page-44-23"></span><span id="page-44-21"></span><span id="page-44-19"></span><span id="page-44-17"></span><span id="page-44-12"></span><span id="page-44-11"></span><span id="page-44-8"></span><span id="page-44-6"></span><span id="page-44-5"></span><span id="page-44-3"></span><span id="page-44-0"></span>(*End definition for* para/begin*. This function is documented on page* **??***.*)

\para\_end: If we see a \par in vmode and a text-unit is still open we need to close that. For this we check if a request for @endpe was made (but the \par redefinition got lost due to (bad?) coding).

> <span id="page-44-20"></span><span id="page-44-7"></span>1170 \cs\_set\_protected:Npn \para\_end: {  $1171$  \scan stop: 1172 \mode if horizontal:TF {

```
1173 \mode_if_inner:F {
1174 \tex_unskip:D
1175 \hook_use:n{para/end}
1176 \@kernel@after@para@end
1177 \mode_if_horizontal:TF {
1178 \if_int_compare:w 11 = \tex_lastnodetype:D
1179 \tex_hskip:D \c_zero_dim
1180 \fi:
1181 \tex_par:D
1182 \hook_use:n{para/after}
1183 \@kernel@after@para@after
1184 }
1185 { \msg_error:nnnn { hooks }{ para-mode }{end}{horizontal} }
1186 }
1187 }
1188 {
1189 \__kernel_endpe_vmode: % should do nothing if no tagging
1190 \tex_par:D
1191 }
1192 }
1193 \cs_set_eq:NN \par \para_end:
1194 \cs_set_eq:NN \__blockpar \para_end:
1195 \cs_set_eq:NN \endgraf \para_end:
```
<span id="page-45-36"></span><span id="page-45-21"></span><span id="page-45-8"></span><span id="page-45-7"></span><span id="page-45-3"></span>(*End definition for* \para\_end:*. This function is documented on page* **??***.*)

\begin We need to do a little more than canceling @endpe now.

```
1196 \DeclareRobustCommand*\begin[1]{%
1197 \UseHook{env/#1/before}%
1198 \@ifundefined{#1}%
1199 {\def\reserved@a{\@latex@error{Environment #1 undefined}\@eha}}%
1200 {\def\reserved@a{\def\@currenvir{#1}%
1201 \edef\@currenvline{\on@line}%
1202 \@execute@begin@hook{#1}%
1203 \csname #1\endcsname}}%
1204 \@ignorefalse
1205 \begingroup
1206 \qquad \qquad \setminus \_ \texttt{[kernel\_endpe\_vmode]}1207 \reserved@a}
```
<span id="page-45-34"></span><span id="page-45-31"></span><span id="page-45-23"></span><span id="page-45-22"></span><span id="page-45-9"></span><span id="page-45-2"></span>(*End definition for* \begin*. This function is documented on page* **??***.*)

\_kernel\_endpe\_vmode: Close an open text-unit if @endpe is true and we are in vmode. Used in \para\_end: and \begin.

```
1208 \cs_new:Npn \__kernel_endpe_vmode: {
1209 \if@endpe \ifvmode
1210 \bool_if:NT \l__tag_para_bool
1211 \t{}1212 \bool_if:NF \l__tag_para_flattened_bool
1213 {
1214 \int_gincr:N \g__tag_para_main_end_int
1215 \tag_struct_end:
1216 }
1217 \@endpefalse
```

```
1218 }
                                  1219 \fi \fi
                                  1220 }
                                 (End definition for \__kernel_endpe_vmode:.)
\__kernel_list_label_after: If starting the text-unit/text tags got delayed because of a pending label we have to do
                                 it after the label got typeset
                                  1221 \text{ } \csc set:Npn \__kernel_list_label_after: {
                                  1222 \bool_if:NT \l__tag_para_bool
                                  1223 \{1224 \bool_if:NF \l__tag_para_flattened_bool
                                  1225 \left\{ \begin{array}{c} 1 \end{array} \right\}1226 % \typeout{-->G3}
                                  1227 \int_gincr:N \g__tag_para_main_begin_int
                                  \verb|tag_star| \tag{11228} \tag{1228} \tag{1228} \label{1228}1229 }
                                  1230 \int_gincr:N \g__tag_para_begin_int
                                  1231 \__block_debug_typeout:n{increment~ P \on@line }
                                  1232 \tag_struct_begin:n {
                                  1233 tag=\l__tag_para_tag_tl
                                  1234 ,attribute-class=\l_tag_para_attr_class_tl
                                  1235 }
                                  \verb|1236| \verb|1236| \verb|1236| \verb|1236| \verb|1236| \verb|1236| \verb|1236| \verb|1236| \verb|1236| \verb|1236| \verb|1236| \verb|1236| \verb|1236| \verb|1236| \verb|1236| \verb|1236| \verb|1236| \verb|1236| \verb|1236| \verb|1236| \verb|1236| \verb|1236| \verb|1236| \verb|1236| \verb|1236| \verb|1236| \verb|1236| \verb|112371238 \tag_mc_begin:n {artifact}
                                  1239 \llap {\color_select:n {blue}\tiny Li-\int_use:N \g__tag_para_begin_int \ }
                                  1240 \tag{1240}1241 }
                                  1242 \tag_mc_begin:n {tag=P}
                                  1243 }
                                  1244 }
                                 (End definition for \__kernel_list_label_after:.)
      \ block inner begin: Start a block that has an inner structure if it isn't also a list.
                                  1245 \cs_new:Npn \__block_inner_begin: {
                                  1246 \tagstructbegin{tag=\l__block_tag_inner_tag_tl}
                                  1247 }
                                 (End definition for \__block_inner_begin:.)
         \__block_inner_end: End a block (which isn't also a list).
                                  _{1248} \cs_new:Npn \__block_inner_end: {
                                  1249 \__block_debug_typeout:n{block-end \on@line}
                                  1250 \legacy_if:nT { @endpe }
                                  1251 {
                                  1252 \int_gincr:N \g__tag_para_main_end_int
                                  1253 \__block_debug_typeout:n{close~ /text-unit \on@line}
                                  1254 \tagstructend
                                  1255 }
                                  1256 \tagstructend % end inner structure
                                 1257 }
                                 (End definition for \__block_inner_end:.)
```
#### <span id="page-47-21"></span><span id="page-47-20"></span><span id="page-47-19"></span><span id="page-47-18"></span><span id="page-47-17"></span><span id="page-47-16"></span><span id="page-47-15"></span><span id="page-47-14"></span><span id="page-47-13"></span><span id="page-47-12"></span><span id="page-47-11"></span><span id="page-47-10"></span><span id="page-47-9"></span><span id="page-47-8"></span><span id="page-47-7"></span><span id="page-47-6"></span><span id="page-47-5"></span><span id="page-47-4"></span><span id="page-47-3"></span><span id="page-47-2"></span><span id="page-47-1"></span><span id="page-47-0"></span>**4.12.1 List tags**

```
1258 \tl_new:N \l_tag_L_tag_tl
                                    1259 \tl_set:Nn \l__tag_L_tag_tl {L}
                                    1260
                                    1261 \tl_new:N\l__tag_L_attr_class_tl
                                    1262 \tl_set:Nn \l__tag_L_attr_class_tl {list}
                                    1263 \tag_if_active:T
                                    1264 {
                                    1265 \tagpdfsetup
                                    1266 \{1267 % default if unknown
                                    1268 newattribute = {list}{/O /List /ListNumbering/None},
                                    1269 newattribute = {itemize}{/O /List /ListNumbering/Unordered},
                                    1270 newattribute = {enumerate}{/0 /List /ListNumbering/Ordered},
                                    1271 newattribute = {description}{/0 /List /ListNumbering/Description},
                                    1272 }
                                    1273 }
                                    1274 \def\LItag{LI}
        \__block_list_begin: Start a list . . .
                                    1275 \cs_set:Npn \__block_list_begin: {
                                    1276 \tagstructbegin
                                    1277 {
                                    1278 tag=\lceil l_tag_L_tag_tl
                                    {\small \texttt{1279}} \qquad \qquad \texttt{13179} \qquad \texttt{1487} \qquad \texttt{1488} \qquad \texttt{1488} \1280 }
                                    1281 }
                                   (End definition for \__block_list_begin:.)
  \__block_list_item_begin: Start tagging a list item.
                                    1282 \cs_set:Npn \_block_list_item_begin: { \tagstructbegin{tag=\LItag} }
                                   (End definition for \__block_list_item_begin:.)
\__kernel_list_label_begin: A list label needs a Lbl structure tag and an MC.
                                    1283 \cs_set:Npn \__kernel_list_label_begin: {
                                    1284 %
                                    1285 % FMi: this needs a different logic to decide when to make the label
                                    1286 % an artifact (after cleaning up the the \item code ), therefore
                                    1287 % disabled for now
                                    1288 % \tl_if_empty:oTF \@itemlabel
                                    1289 % {
                                    1290 % \tag_mc_begin:n {artifact}
                                    1291 % }
                                    1292 % {
                                    1293 \tagstructbegin{tag=Lbl}
                                    1294 \tagmcbegin{tag=Lbl}
                                    1295 % }
                                    1296 }
                                   (End definition for \__kernel_list_label_begin:.)
```
\\_\_kernel\_list\_label\_end: And when we are done with the label we have to close the MC and the Lbl structure. We then start the LBody. The material inside will be "paragraph" text and the tagging for that is handled by the normal para tagging.

```
1297 \cs_set:Npn \_ kernel_list_label_end: {
1298 \tagmcend \% end mc-Lbl or artifact
1299 % FMi: unconditionally for now
1300 % \tl_if_empty:oF \@itemlabel
1301 \tagstructend % end Lbl
1302 \tagstructbegin{tag=\LBody}
1303 }
1304 \def\LBody{LBody}
(End definition for \__kernel_list_label_end:.)
```
\\_block\_list\_item\_end: When a list item ends we have to close LBody and LI but also a <text> in the special case that the item material ends in a list (identifiable via @endpe).

```
1305 \cs_set:Npn \__block_list_item_end: {
1306 \legacy_if:nT { @endpe }
1307 \uparrow1308 \int_gincr:N \g__tag_para_main_end_int
1309 \tagstructend % text-unit
1310 % \__block_debug_typeout:n{Structure-end~ P~ at~ item-end \on@line }
1311 }
1312 \tagstructend \tagstructend % end LBody, LI
1313 }
```

```
(End definition for \__block_list_item_end:.)
```
\\_\_block\_list\_end: Finally, at the list end we have to close the open LBody, LI, L, and possibly a <text> if the last item ends with a list.

```
1314 \cs_set:Npn \__block_list_end: {
1315 \legacy_if:nT { @endpe }
1316 \{1317 \int_gincr:N \g_tag_para_main_end_int
1318 \tagstructend % text-unit
1319 \_block_debug_typeout:n{Structure-end~ P~ at~ list-end \on@line }
1320 }
1321 \tagstructend\tagstructend % end LBody, LI
1322 \tagstructend % end L
1323 }
(End definition for \__block_list_end:.)
   End of tagging related declarations.
1324 }
1325 ⟨/package⟩
1326 ⟨∗latex-lab⟩
1327 \ProvidesFile{block-tagging-latex-lab-testphase.ltx}
1328 [\ltblocksdate\space \ltblocksversion\space
```

```
1329 blockenv implementation]
```

```
1330 \RequirePackage{latex-lab-testphase-block-tagging}
```

```
1331 ⟨/latex-lab⟩
```
# <span id="page-49-4"></span><span id="page-49-0"></span>**5 Documentation from first prototype implementations**

### <span id="page-49-1"></span>**5.1 Open questions**

• Existing questions — moved to issues —

#### <span id="page-49-2"></span>**5.2 Code cleanup**

- Actually implement what's announced.
- Encapsulate most uses of \legacy\_if... into commands with expl3 syntax: we cannot rename these booleans for compatibility reasons but we can make the code cleaner nevertheless. — made issue —
- The \topsep and \partopsep business is tricky to reproduce exactly (see \@topsepadd and **\@topsep**) because of how it accumulates when lists are nested immediately.

#### <span id="page-49-3"></span>**5.3 Tasks**

- Change author to LaTeX Team once it's nice enough to deserve that label.
- Reproducing exactly the standard layouts and examples in the enumitem documentation.
- Hooks, but do not duplicate those that already exist as environment hooks. Hence, mostly around items.
- Customization and interaction with LDB:
	- **–** Allow arbitrary nesting depth with automatically defined styles for labels, counters etc.
	- **–** Adapt everything to font size! (e.g. footnotes).
	- **–** How to model the inheritance from trivlist to list to enumerate?
- Add key–value settings mimicking enumitem's ability to set any four of five horizontal parameters and deduce the fifth by  $\left\{ \left( \frac{1}{\sqrt{1-\frac{1}{\sqrt{1-\frac{1}{$  $\label{thm:rel}$   $\label{thm:rel}$   $\label{thm:rel}$   $\label{thm:rel}$   $\label{thm:rel}$
- Provide good ways to customize how overlong labels are dealt with.
- Use the .aux file.
	- **–** Implement the \ref styles that enumitem provides.
	- **–** Reverse enumerations, important in publication lists and the like. Somehow avoid needing 3 compilations for references to reverse enumerations to settle?
	- **–** Ability to calculate \labelwidth from the label contents. Share calculated parameters between multiple environments (cf. resume option).
- Related to grabbing the whole list environment, and input syntax variations:
- <span id="page-50-3"></span>**–** Other layouts: tabular (see listliketab vs typed-checklist), multicolumn and horizontally numbered (see tasks), inline lists, runin lists in the easy case where there is no intervening **\par.**
- **–** Formatting the item text in a box or similar (requires grabbing the whole list).
- **–** Filtering which items to show: hide certain items according to criteria (useful together with list reuse), see typed-checklist.
- **–** Shorthands \iitem for automatic nested lists, or \1, \2 etc from outlines.
- **–** Support markdown input like asciilist.
- Check interaction with babel options such as french or accadian (see FrenchItemizeSpacing)
- RTL and vertical typesetting.

# <span id="page-50-0"></span>**6 Plan of attack of first prototype**

Typesetting list environments involves a rather large number of parameters. They can be affected by the context such as the total list nesting level, the nesting level of the given type of list, and the font size. An environment like enumerate has two main aspects.

- It has a certain layout in the page, with vertical and horizontal spacing around it. This type of layout is shared with environments such as quote, flushright, or tabbing. This common layout is implemented in  $\text{FFX2}_{\epsilon}$  through \trivlist (or \list).
- It defines how each \item should be typeset: how to construct the label, in particular the counter name, and how to format the content of the item.

This suggests defining two object types, **block** and *item* covering these two aspects.<sup>[1](#page-50-1)</sup> While the *item* type will perhaps have a single template, one could typeset a *block* object in several ways, for instance the standard  $\text{LATEX } 2\varepsilon$  way or a fancy colored box.

The general block template should receive the following parameters. The plain block template is a restricted template that freezes all item-related parameters to dummy values (counter, start, resume, label-width, label-sep and all item-\*). The list  $block$  template is a restricted template<sup>[2](#page-50-2)</sup> that omits the heading parameter and whose default for item-instance is non-empty.

- Structural parameters: the heading to place before, counter name, start value, whether to resume a previous list, and the item-instance (an *item* instance) to use when typesetting items.
- Vertical spacing and penalties: beginpenalty, beginsep, begin-par-skip, item-penalty, item-skip, item-par-skip, endpenalty, end-skip, end-par-skip.
- Horizontal spacing: rightmargin, leftmargin, parindent, item-indent, label-width, label-sep.

document class A document class should edit these templates (or define restricted templates) to set

customizations  $\frac{1}{\sqrt{1-\frac{1}{n}}$  also endblock to deal with decorations at the end?

<span id="page-50-2"></span><span id="page-50-1"></span><sup>2</sup>A better approach could be to have a notion of inheritance for object types, so that we end up with two different *object types*. Then we can implement other template for the list object type: table for lists typeset as rows/columns of a table, inline for lists typeset in horizontal mode within a paragraph, and runin for run-in lists.

<span id="page-51-2"></span>up default values that depend on \g\_block\_nesting\_depth\_int, namely how many lists are nested overall.<sup>[3](#page-51-0)</sup> The document class should then set up an instance of these templates for each environment, with appropriate settings such as a heading, a suitable item-instance, or making margin-right equal to margin-left in a quote environment.

The *inline-list block* template receives many fewer parameters. Note that beginsep, item-skip, end-skip are now *horizontal* skips.

- Structural parameters: counter, start, resume, item-instance.
- Spacing and penalties: beginpenalty, beginsep, item-penalty, item-skip, endpenalty, end-skip.
- Horizontal spacing: label-width, label-sep.

The std item template should receive the following parameters. They depend on the type of list and its nesting level among lists of such type, but typically not on the total nesting level.

- Counter name (counter), shared with the parent *list block* template, but needed for incrementing.
- Label construction: a function counter-label that produces the label from the counter name, used if \item is given without argument.
- References: a function counter-ref for how the label should be referred to when it is constructed from the counter, label-ref and label-autoref used when \item has an optional argument.
- Label formatting: label-format function, label-strut boolean.
- Label alignment (label-align, label-boxed, next-line).
- Content parameters: text-font.
- A compatibility boolean that controls for instance whether \makelabel is used.

document class The document class should set up an instance such as *enumiii* for each environment and

A given environment will adjust some nesting levels, then call the block instance appropriate to the environment type, passing it the item instance appropriate to the environment and depth. Additional context-dependence could be provided by l3ldb, but the main context-dependence should not rely on it for simplicity reasons and incidentally because l3ldb is not yet available.

customizations nesting level.<sup>[4](#page-51-1)</sup>

<span id="page-51-0"></span><sup>3</sup>Does xtemplate provide a way to specify default values that are only evaluated once an instance is used?

<span id="page-51-1"></span><sup>&</sup>lt;sup>4</sup>This should be made easily extendible to deeper levels.

# <span id="page-52-0"></span>**Index**

The italic numbers denote the pages where the corresponding entry is described, numbers underlined point to the definition, all others indicate the places where it is used.

#### **Symbols**

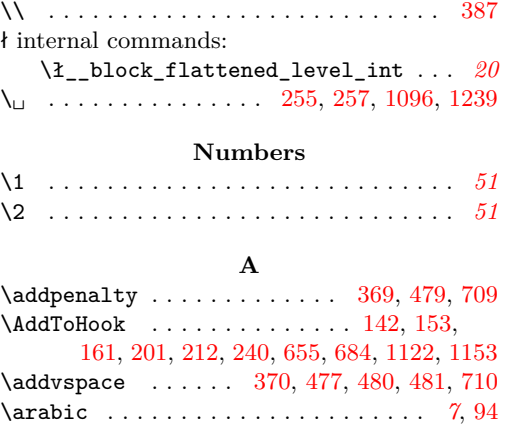

#### **B**

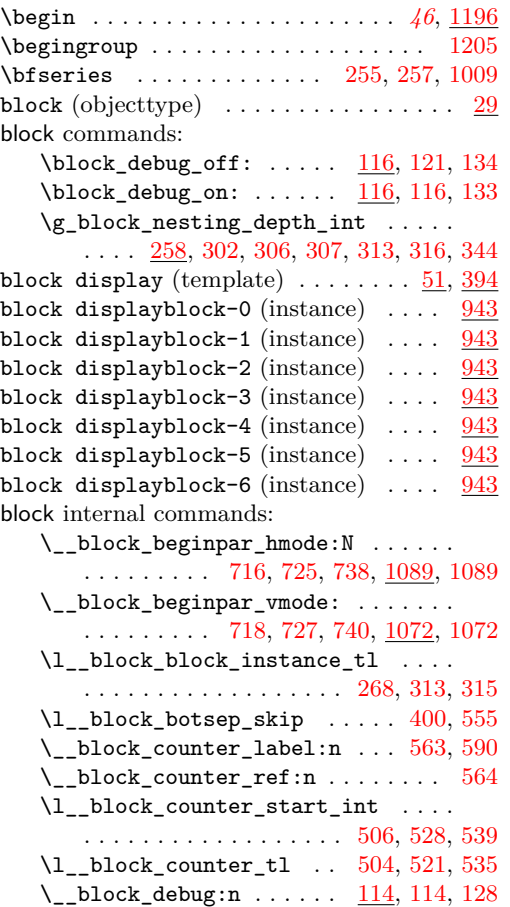

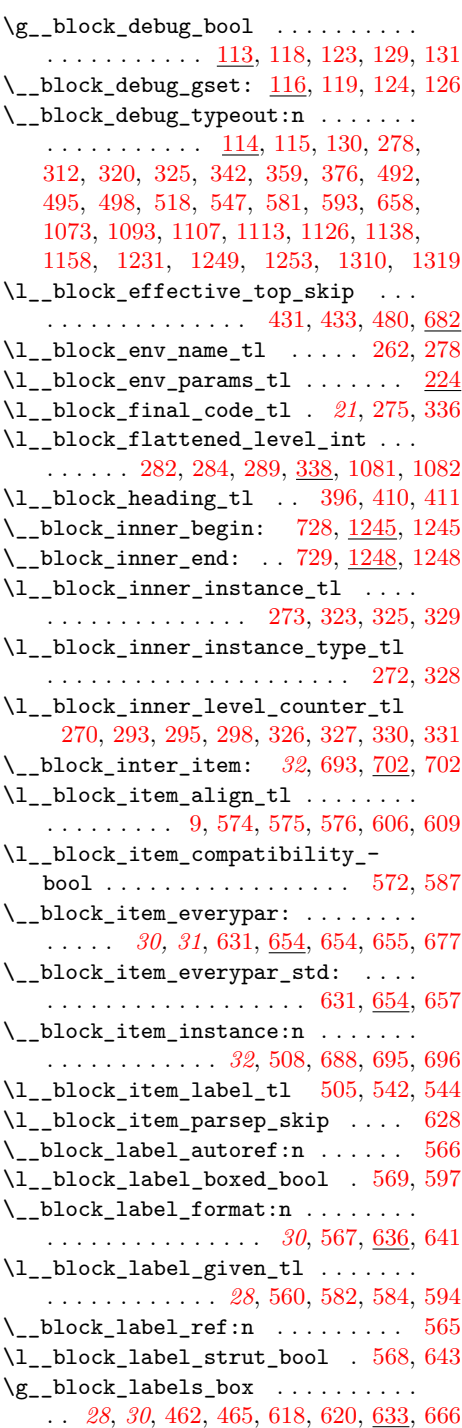

```
\l__block_legacy_env_params_tl . .
      . . . . . . . . . . . . . . . . 18, 10, 216, 232
   \l__block_legacy_support_bool . . .
       . . . . . . . . . . . . . . . . . . . . . 515, 644
   \l__block_level_incr_bool . . . . . .
      . . . . . . . . . . . . . . . . . . 266, 300, 343
   \__block_list_begin: . 741, 1275, 1275
   742,1314,1314
   \__block_list_item_begin: . . . . . .
      . . . . . . . . . . . . . . . . 743, 1282, 1282
   \__block_list_item_end: ........
      744,1305</u>, 1305
   \l__block_long_label_bool . . . . . .
      . . . . . . . . . . . . . . 616, 617, 625, 635
   \__block_make_label_box:n . . . . . .
      . . . . . . . . 28, 589, 590, 594, 636, 636
   \l__block_max_inner_levels_tl . . .
      . . . . . . . . . . . . . . . . . . . . . 271, 296
   \l__block_next_line_bool . . . 570, 624
   \l__block_one_label_box . . . . . . . .
      . . . . . . . . . . . . 30, 598, 602, 604,
      607, 608, 612, 613, 615, 622, 633, 638
   \l__block_para_instance_tl . . . . .
       . . . . . . . . . . . . . . 269, 318, 320, 321
   \l__block_parbotsep_skip . . . 401, 556
   \setminus_block_recipe_basic: ..... 714, 714\lceil \cdot \rfloorblock_recipe_list: ..... 735,735722,722
   \l__block_resume_bool . 507, 525, 536
   \l__block_setup_code_tl . . . . 267, 311
   \__block_skip_remove_last: . . . . .
      \ldots106,109,356,420,705,706
   \__block_skip_set_to_last:N . . . .
      . . . . . . . . . . . . . . 106, 106, 363, 470
   \l__block_tag_class_tl . 264, 748, 750
   \l__block_tag_inner_tag_tl . . . . .
      . . . . . . . . . . . . . 731, 732, 734, 1246
   \l__block_tag_name_tl . . . . . . . . .
      . . . . . . . . . . . 263, 730, 732, 745, 747
   \l__block_tagging_recipe_tl 265, 310
   571
   \l__block_tmpa_skip 470, 471, 472, 681
   \l__block_topsepadd_skip .......
      . . . . . . . . 22, 370, 413, 416, 431, 682
block list-1 (instance) \ldots \ldots \ldots \ldots968
block list-2 (instance) 968block list-3 (instance) . . . . . . . . . . . 968
block list-4 (instance) 968}{968}block list-5 (instance) 968}{968}block list-6 (instance) \ldots \ldots \ldots968
block quotationblock-1 (instance) . . 961
block quotationblock-2 (instance) \ldots961
961
961
```
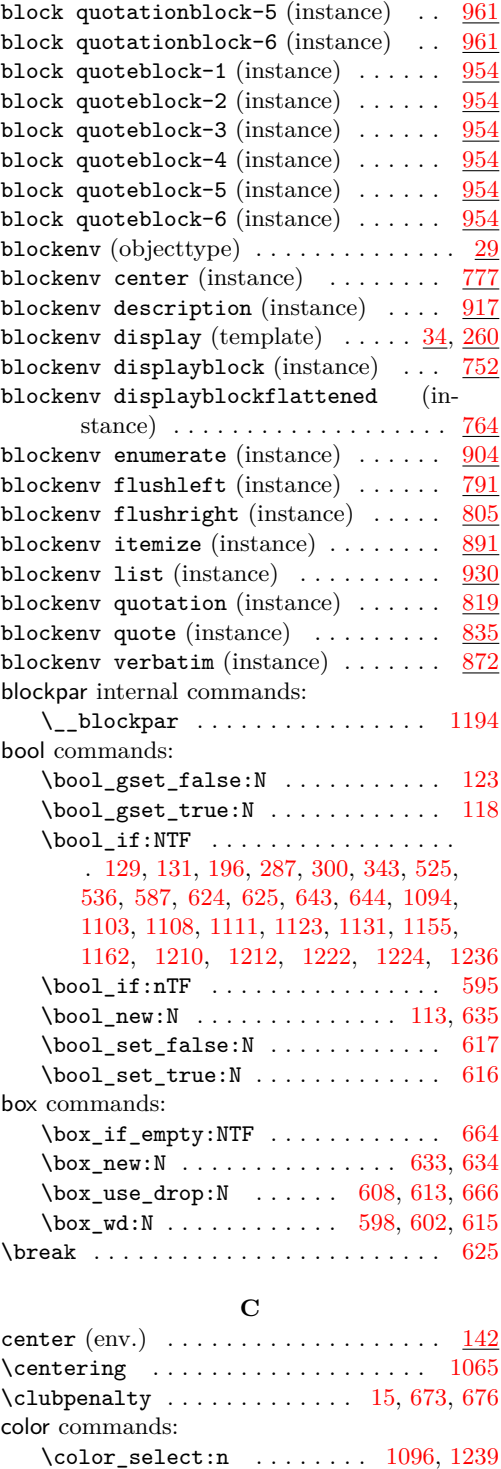

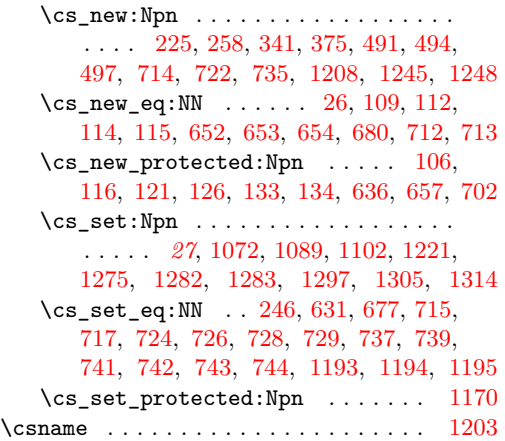

# **D**

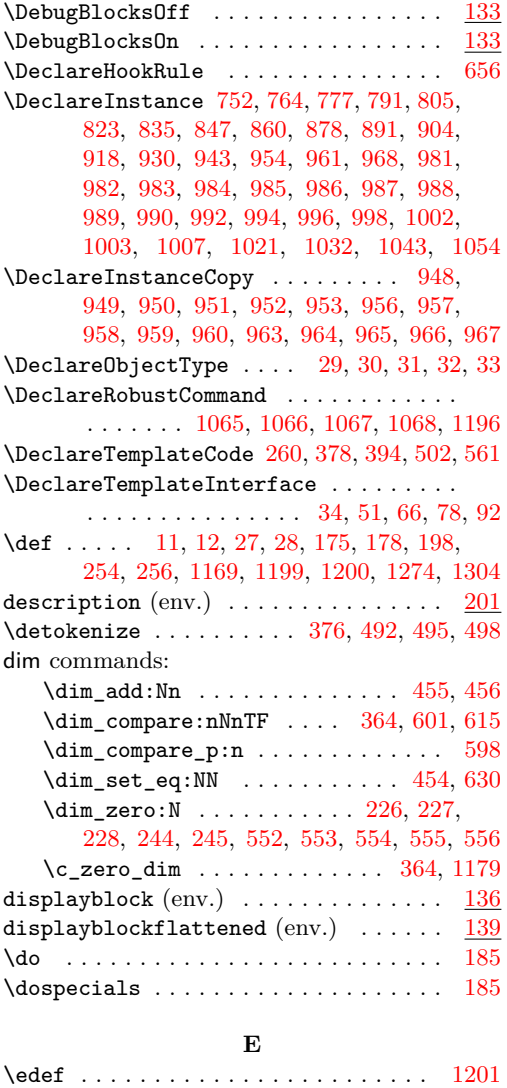

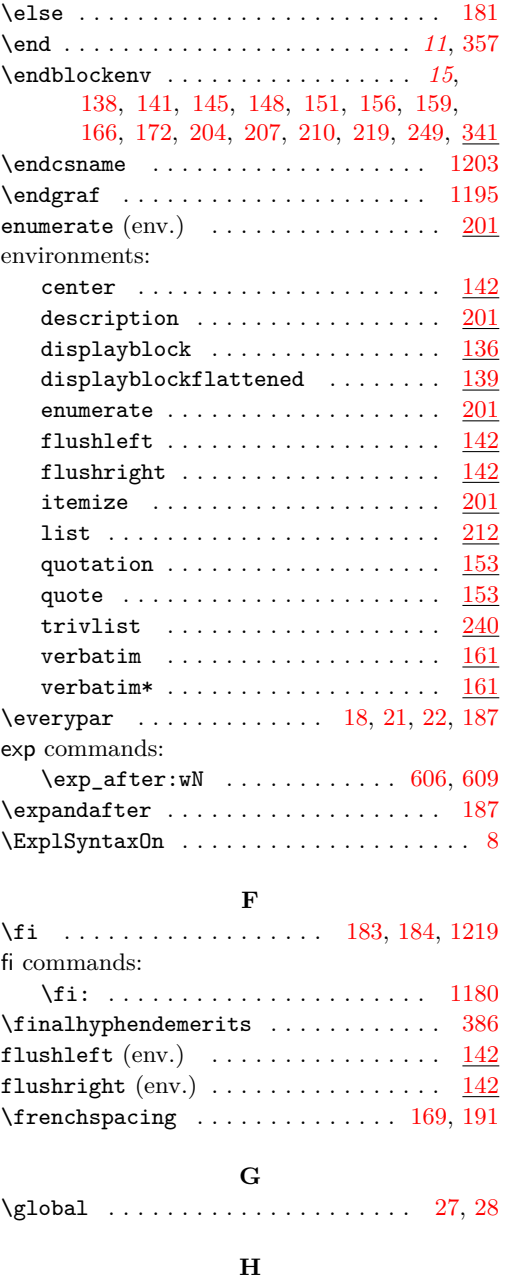

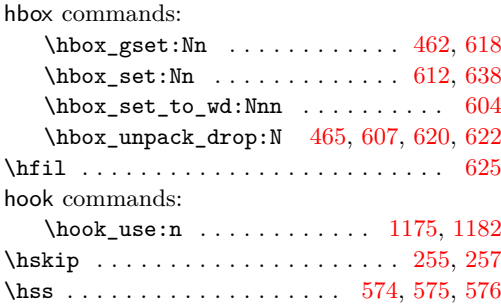

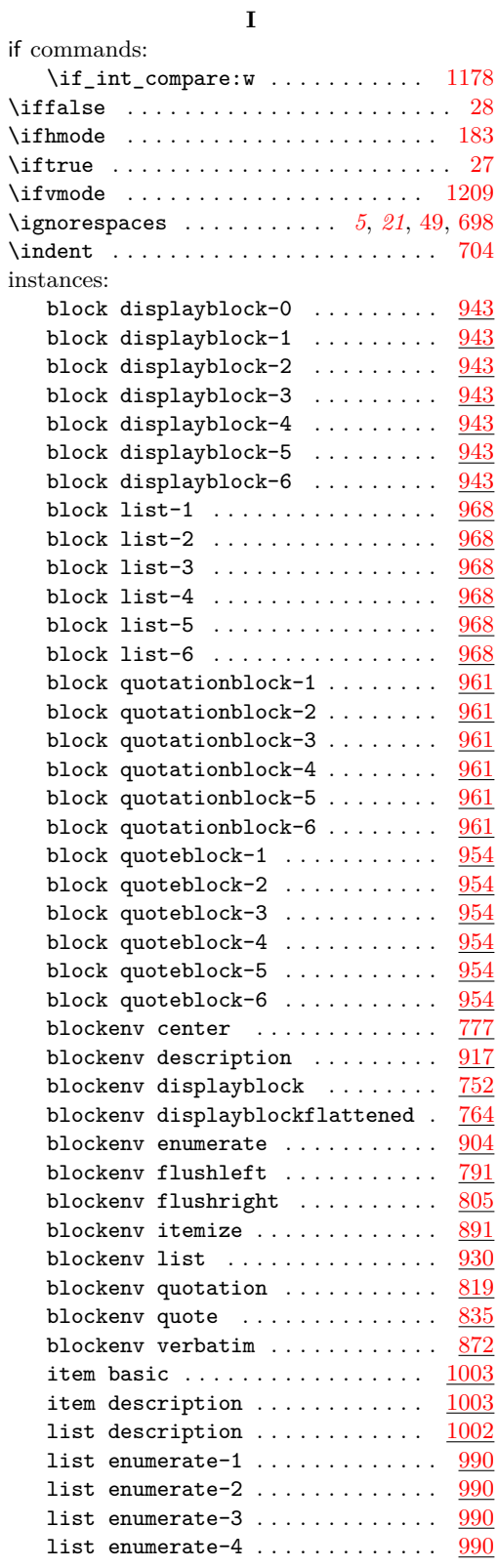

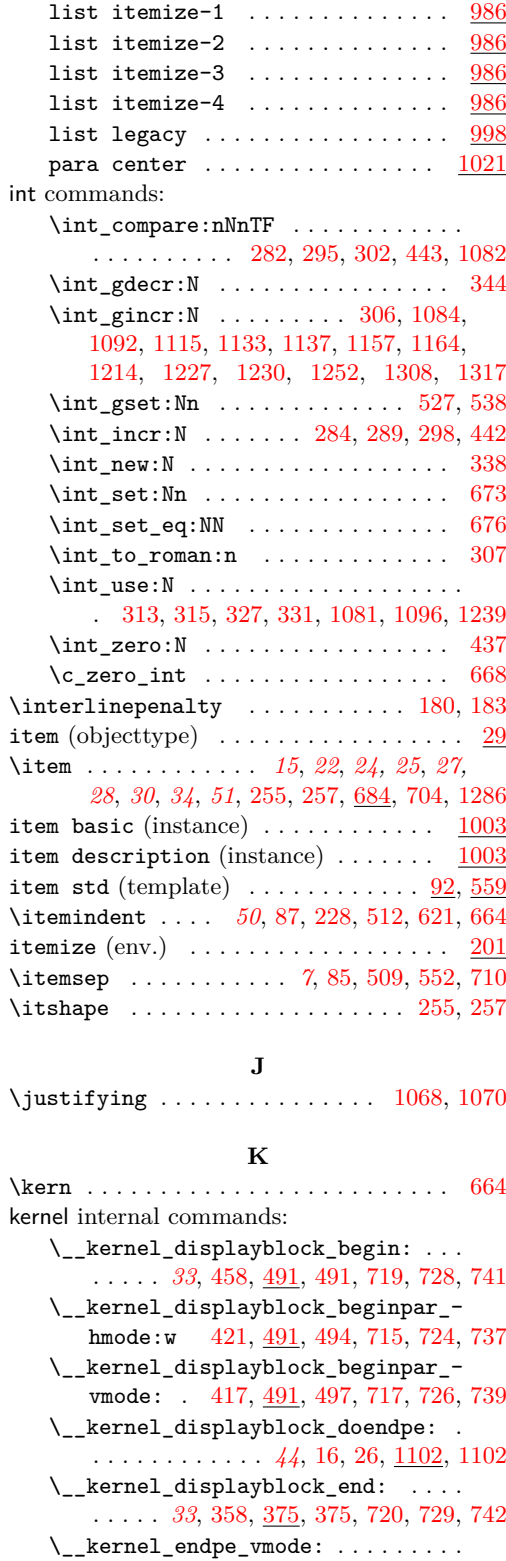

. . . . . . . . . . . . [1189,](#page-45-21) [1206,](#page-45-22) <u>[1208,](#page-45-23)</u> [1208](#page-45-6)

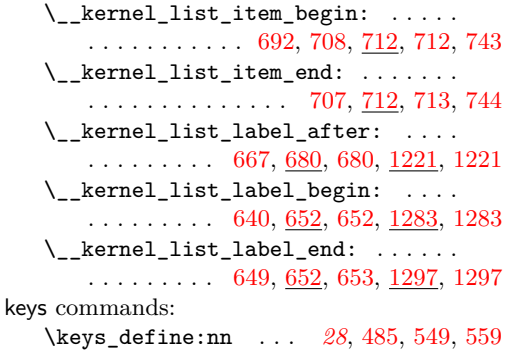

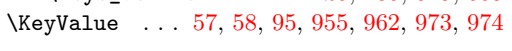

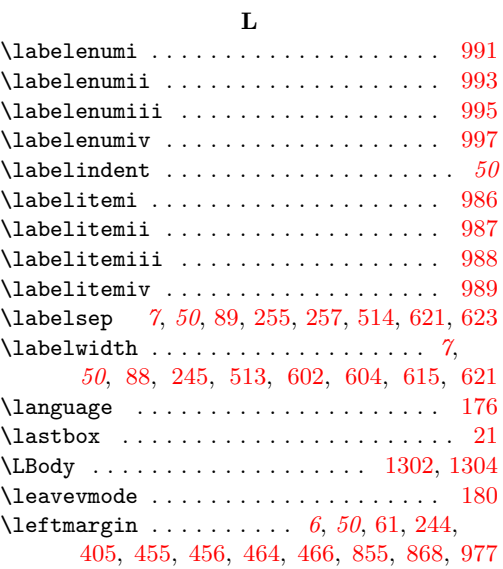

\leftskip . . . . . . . . . . . . . . . . . [382,](#page-22-16) [434](#page-23-11)

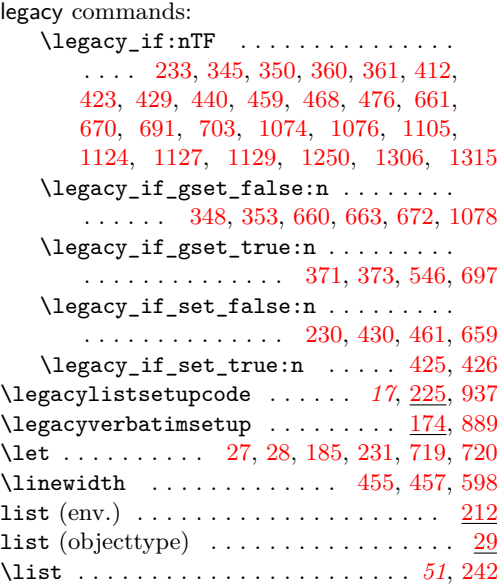

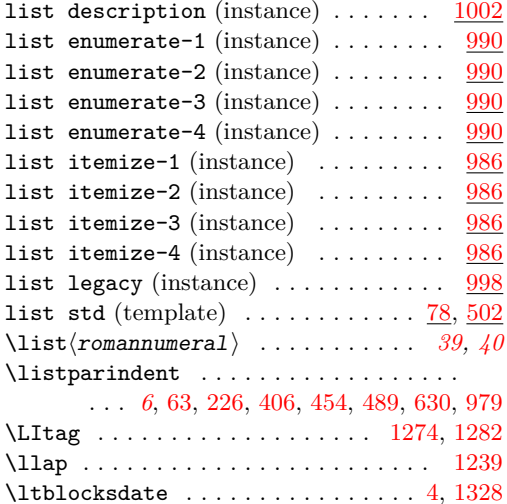

#### **M**

 $\lvert \text{1tblocksversion} \ldots \ldots \ldots \ldots \rvert \cdot 4, \, 1328$  $\lvert \text{1tblocksversion} \ldots \ldots \ldots \ldots \rvert \cdot 4, \, 1328$  $\lvert \text{1tblocksversion} \ldots \ldots \ldots \ldots \rvert \cdot 4, \, 1328$  $\lvert \text{1tblocksversion} \ldots \ldots \ldots \ldots \rvert \cdot 4, \, 1328$ 

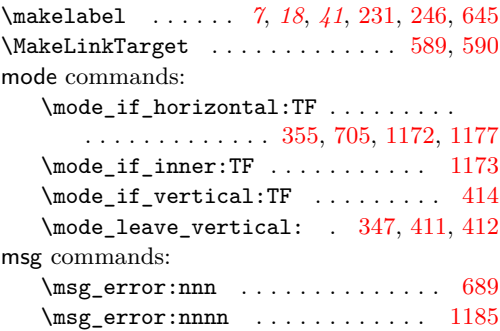

#### **N**

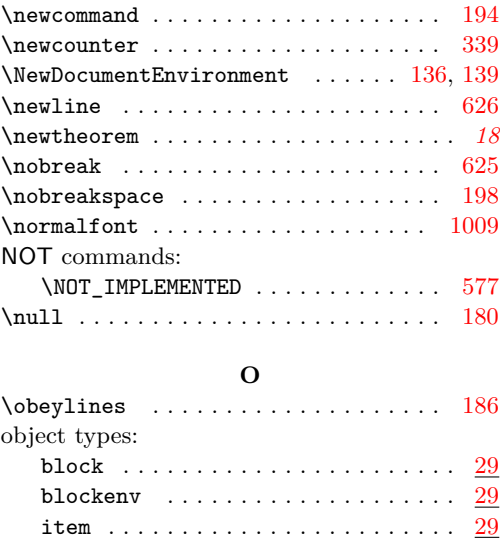

list . . . . . . . . . . . . . . . . . . . . . . . . [29](#page-11-20)  $\mathtt{para}$  ................................  $\underline{29}$  $\underline{29}$  $\underline{29}$ 

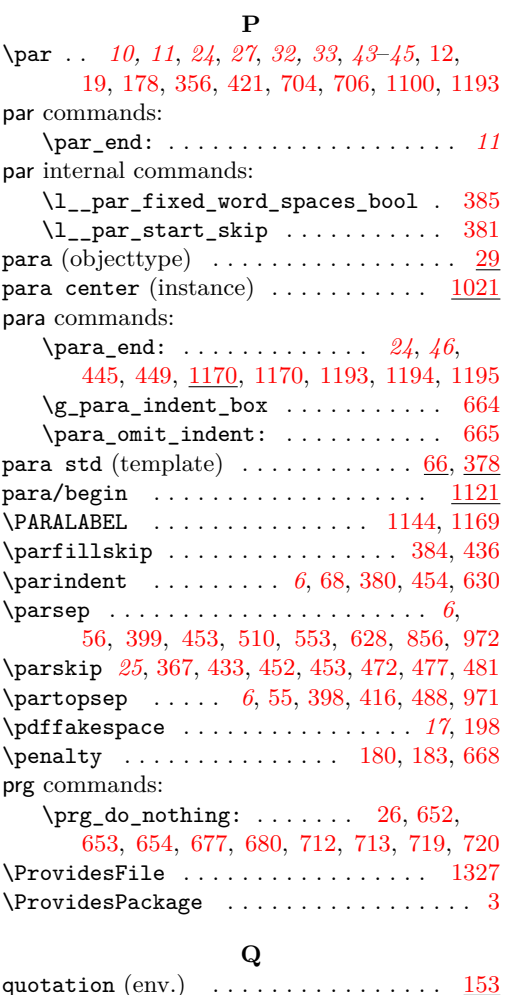

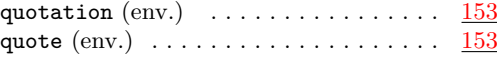

# **R**

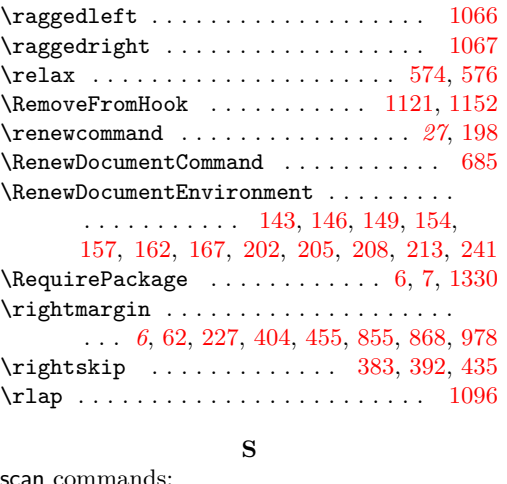

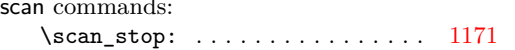

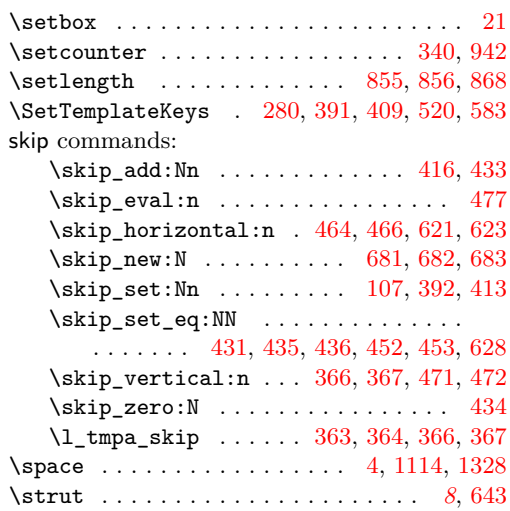

# **T**

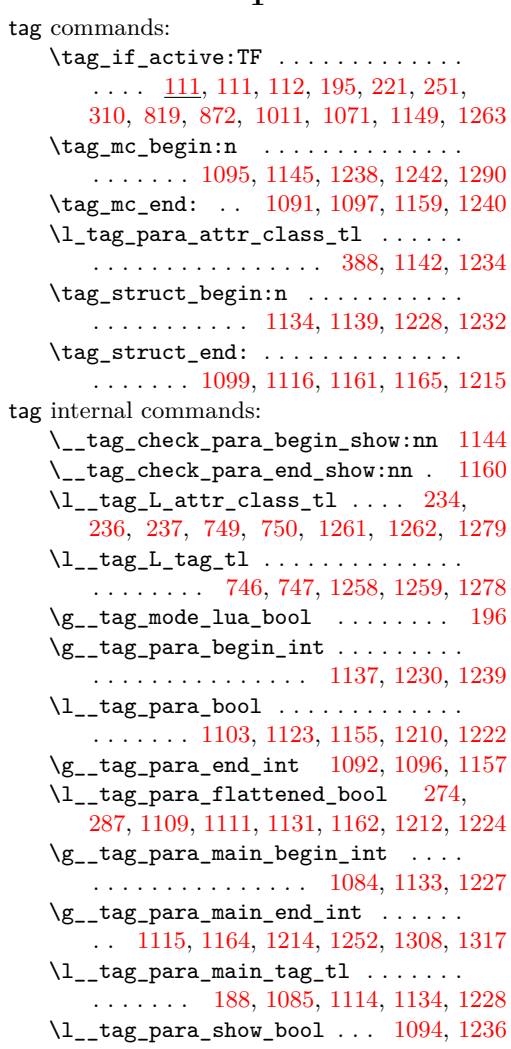

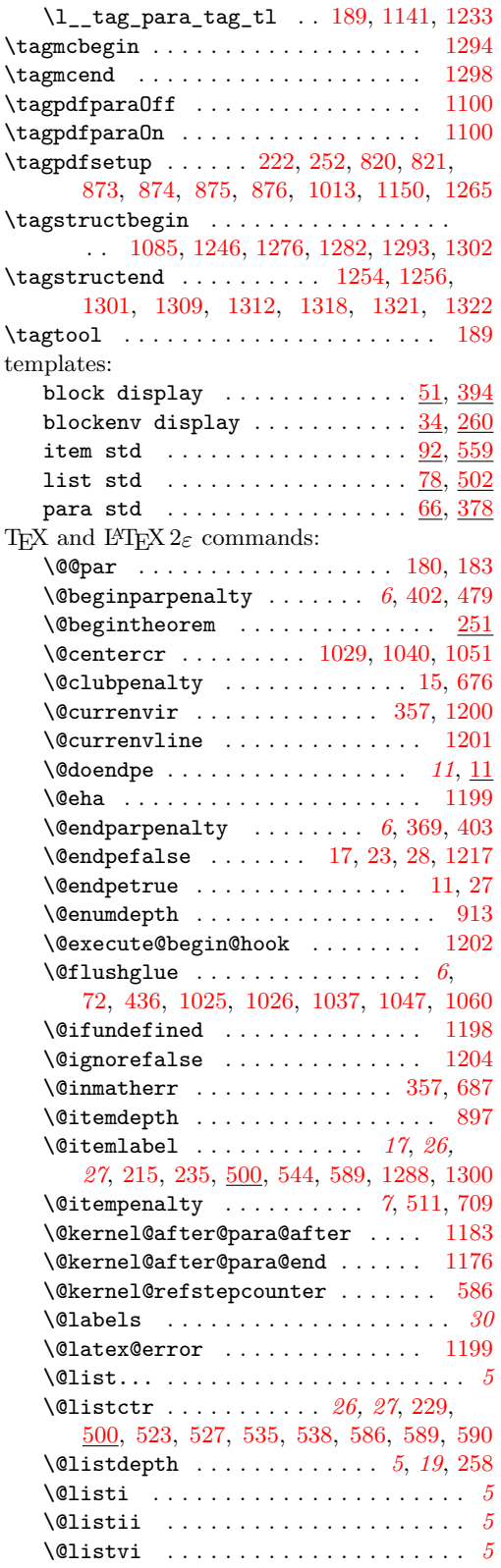

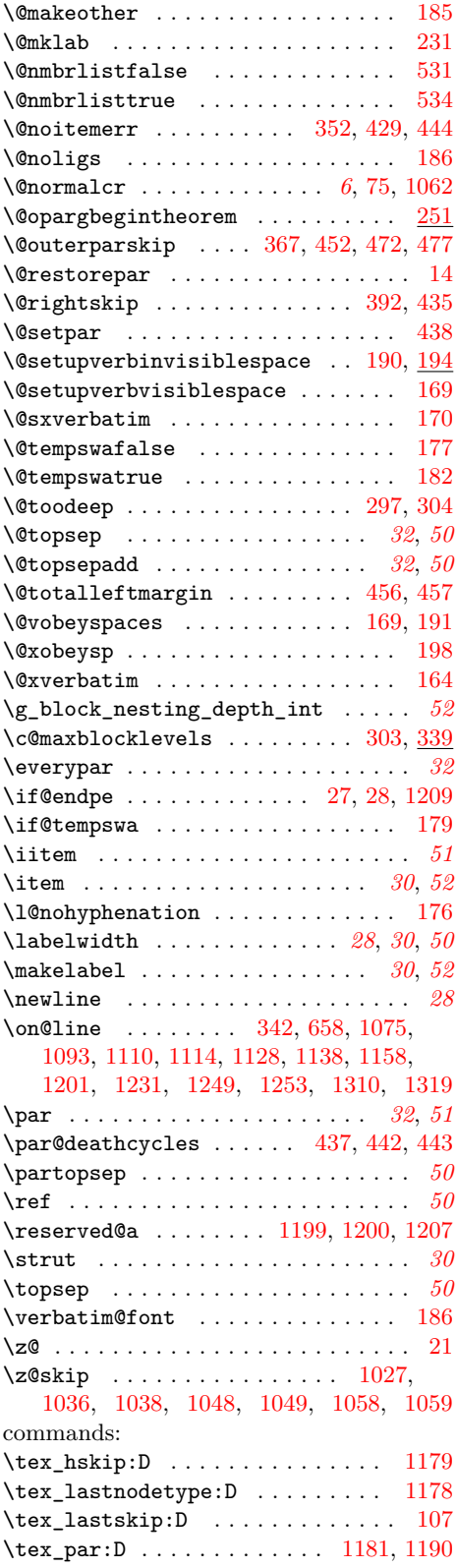

tex

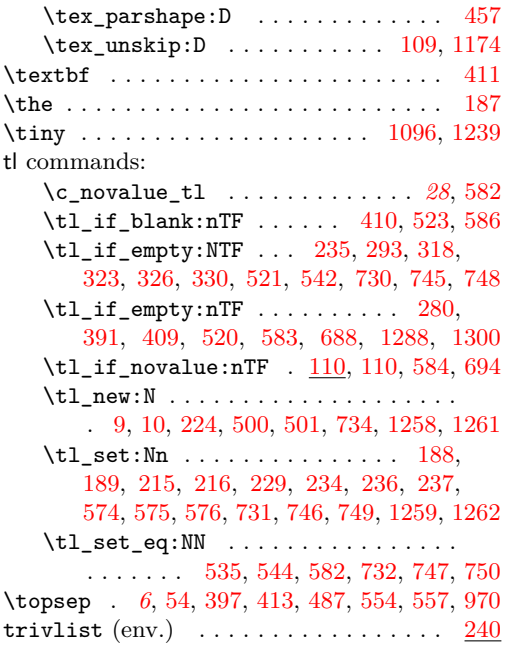

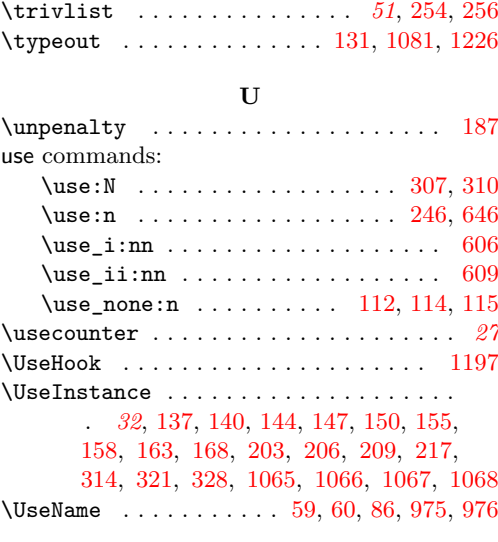

# **V**

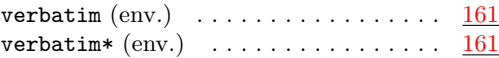